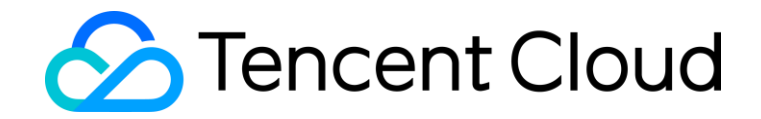

# **TPC BenchmarkTM C Full Disclosure Report**

# **Tencent Database Dedicated Cluster (with 1650 TDSQL Data Nodes)**

*Using*

# *Tencent TDSQL v10.3 Enterprise Pro Edition with Partitioning and Physical Replication*

First Edition

March 28, 2023

First Edition – March 28, 2023

Copyright © 2023 Tencent Cloud Computing (Beijing) Co., Ltd. and/or its affiliates. All rights reserved.

Tencent Cloud Computing (Beijing) Co., Ltd., as the Sponsor of this benchmark test, believes that the pricing information in this document is accurate as of the publication date, and is subject to change without notice. The Sponsor assumes no responsibility for any errors that may appear in this document. The pricing information is believed to accurately reflect the current prices as of the publication date. However, the Sponsor provides no warranty of the pricing information in this document.

The performance information in this document is for guidance only. Benchmark results are highly dependent on many factors including workload, hardware, operating environments, specific application requirements, and system design and implementation. Relative system performance may vary significantly as a result of these and other factors. The Sponsor does not warrant or represent that a user can or will achieve the same or similar performance expressed in transaction per minute (tpmC®) or normalized price/performance (\$/tpmC®). No warranty on system performance is either expressed or implied.

TDSQL is a registered trademark of Tencent and/or its affiliates. Intel and Intel Xeon are trademarks or registered trademarks of Intel Corporation. TPC Benchmark, TPC-C, and tpmC are trademarks of the Transaction Processing Performance Council. All other products mentioned herein are trademarks or registered trademarks of their respective owners.

©Copyright 2023 Tencent Cloud Computing (Beijing) Co., Ltd.

All rights reserved. This product and related documentation are protected by copyright and distributed under licenses restricting its use, copying, distribution, and de-compilation. No part of this product or related documentation may be reproduced in any form by any means without the prior written authorization of Tencent Cloud Computing (Beijing) Co., Ltd. and its licensors, if any.

THIS PUBLICATION IS PROVIDED WITHOUT WARRANTY OF ANY KIND, EITHER EXPRESS OR IMPLIED INCLUDING, BUT NOT LIMITED TO, THE IMPLIED WARRANTIES OF MERCHANTABILITY, FITNESS FOR A PARTICULAR PURPOSE, OR NON-INFRINGEMENT.

THIS PUBLICATION COULD INCLUDE TECHNICAL INACCURACIES OR TYPOGRAPHICAL ERRORS. TENCENT CLOUD COMPUTING (BEIJING) CO., LTD. MAY MAKE IMPROVEMENTS AND/OR CHANGES IN THE PRODUCT(S) AND/OR THE PROGRAM(S) DESCRIBED IN THIS DOCUMENT.

# **Abstract**

This report documents the methodology and results of the TPC Benchmark<sup>TM</sup> C test conducted on the following environment as measured by Tencent Cloud Computing (Beijing) Co., Ltd. The benchmark configuration, environment and methodology used to produce and validate the test results, and pricing model used to calculate the price/performance, were audited by Doug Johnson of InfoSizing to verify compliance with the relevant TPC specifications.

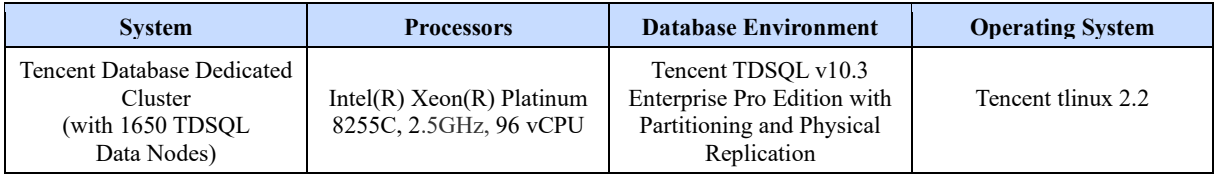

## **TPC Benchmark C Metrics**

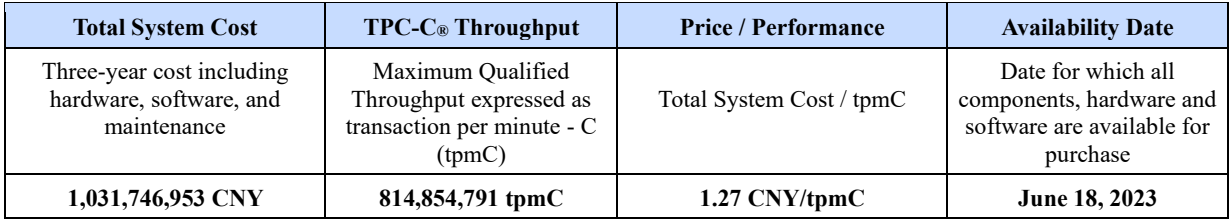

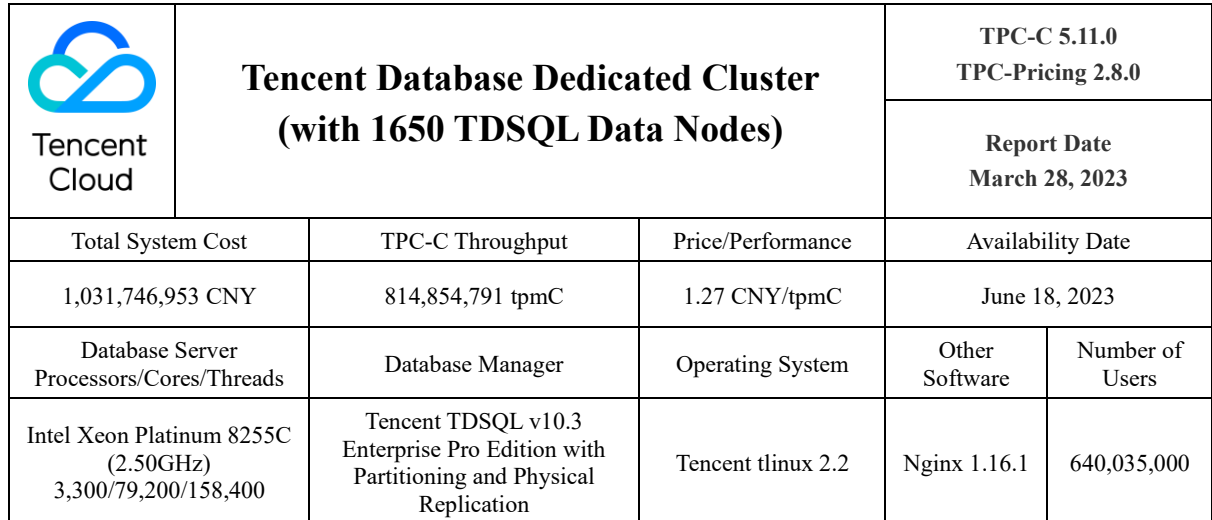

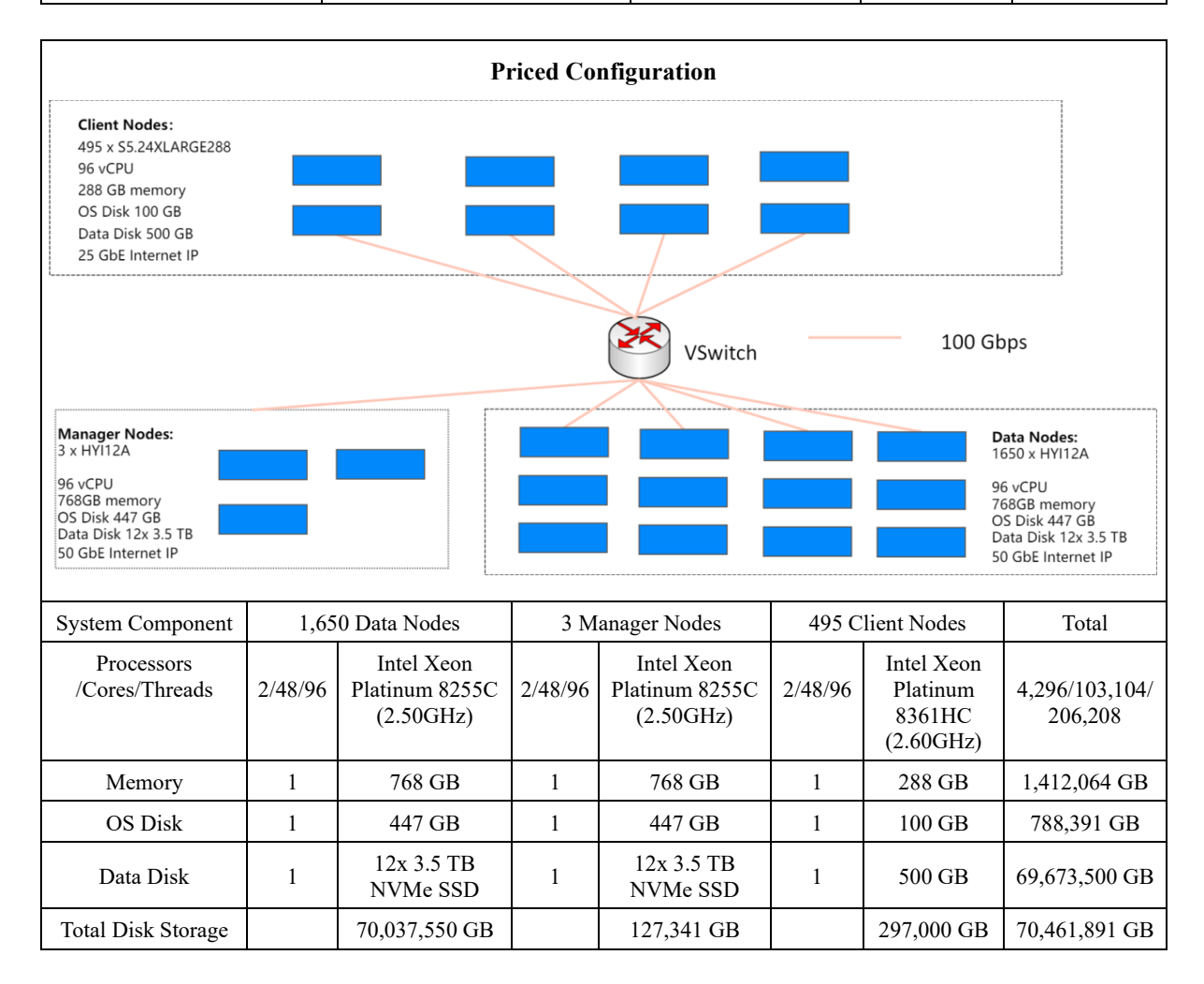

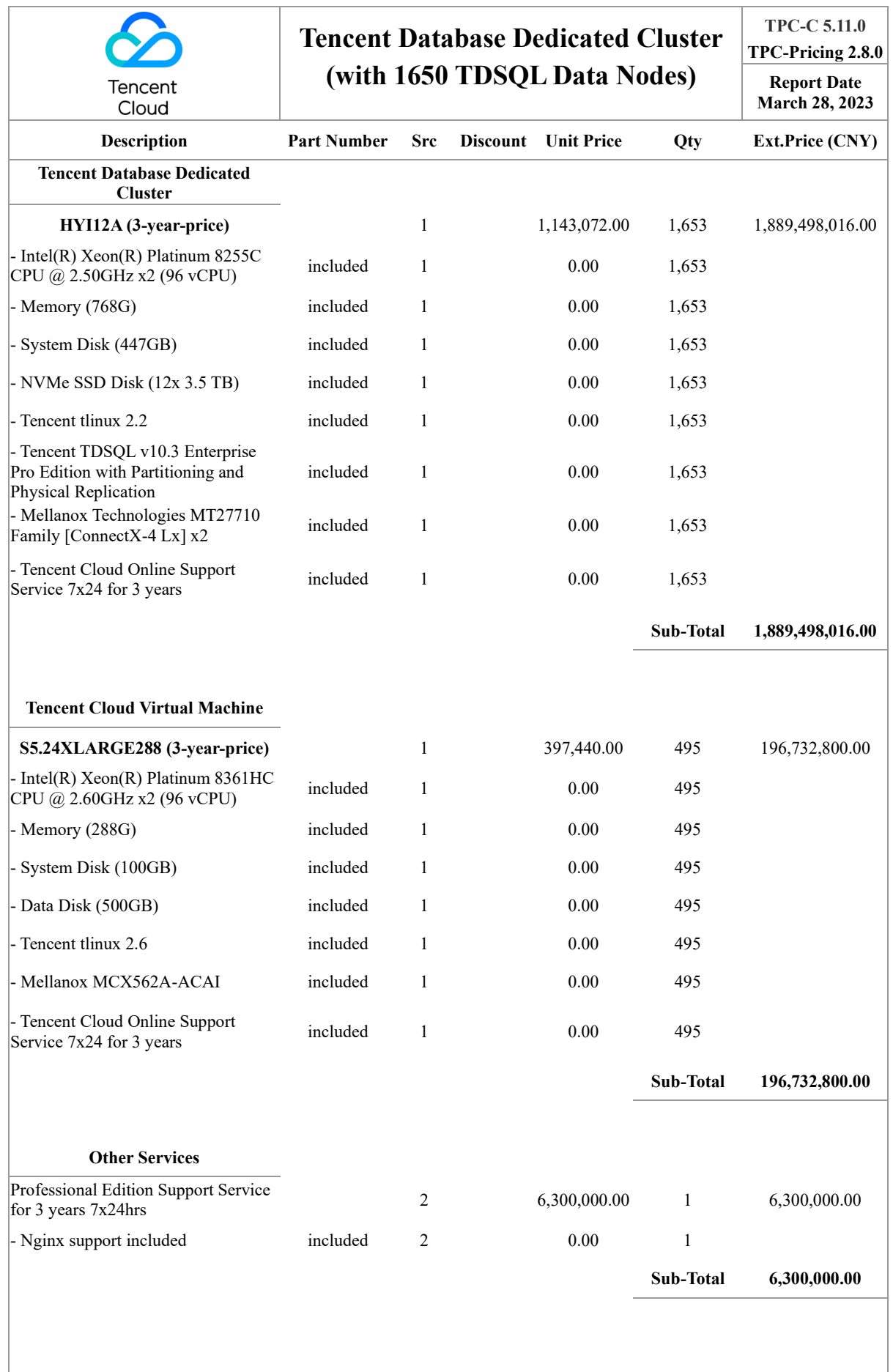

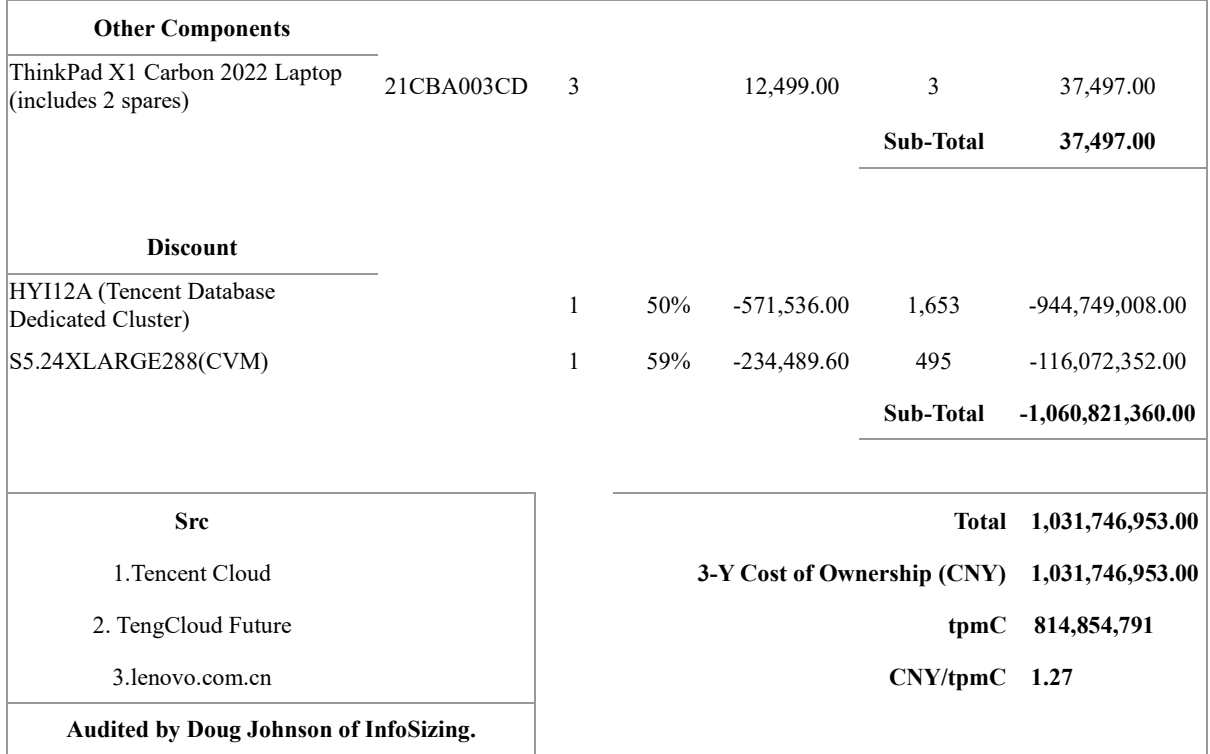

*Prices used in TPC Benchmarks reflect the actual prices a customer would pay for a one-time purchase of the stated components. Individually negotiated discounts are not permitted. Special prices based on assumptions about past or future purchases are not permitted. All discounts reflect standard pricing policies for the listed components. For complete details, see the pricing section of the TPC benchmark specifications. If you find that stated prices are not available according to these terms, please inform the TPC at pricing@tpc.org. Thank you.*

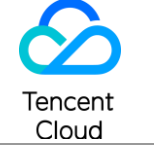

# **Tencent Database Dedicated Cluster (with 1650 TDSQL Data Nodes)**

**TPC-C 5.11.0 TPC-Pricing 2.8.0 Report Date** 

**March 28, 2023** 

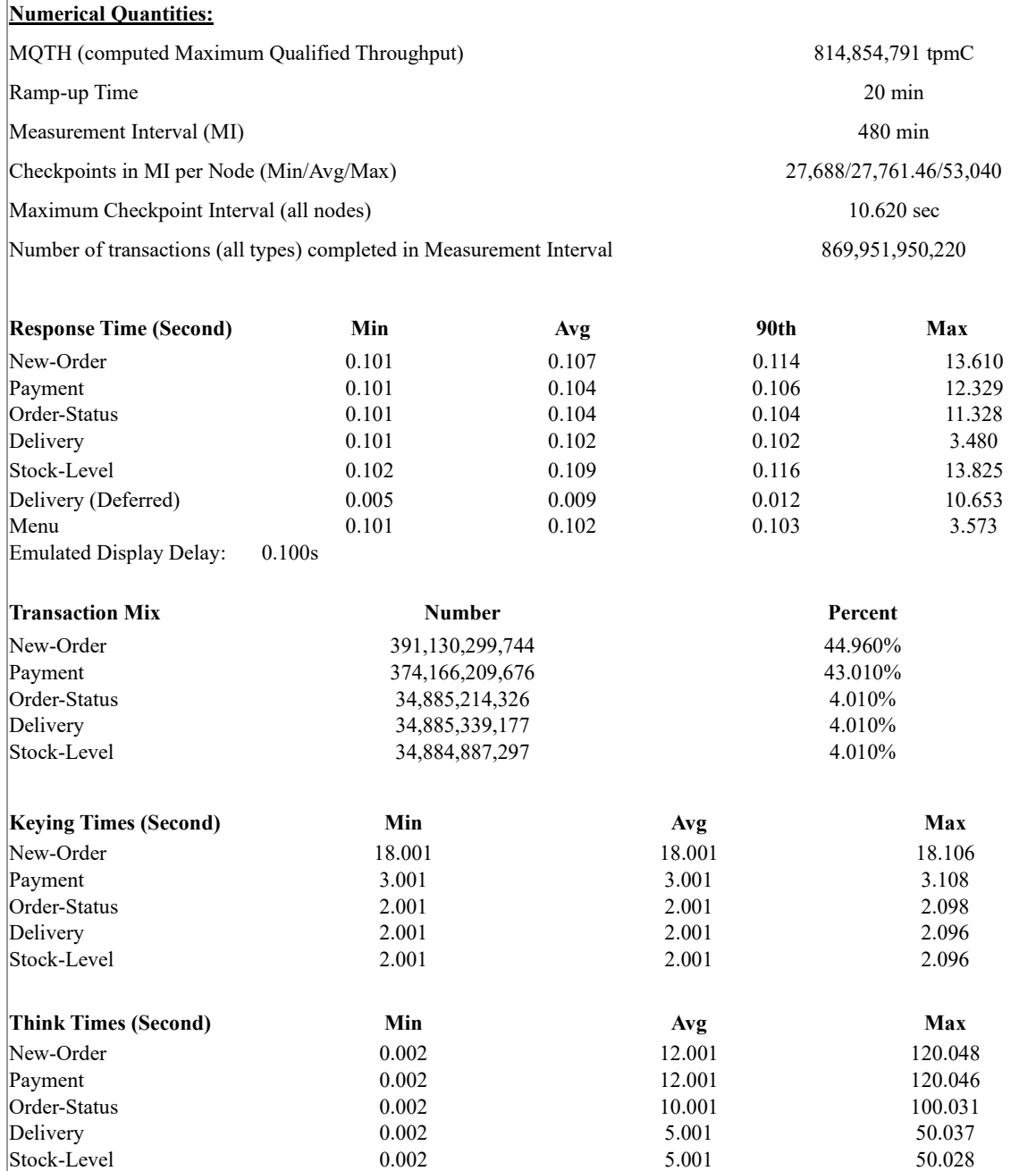

# Table of Content

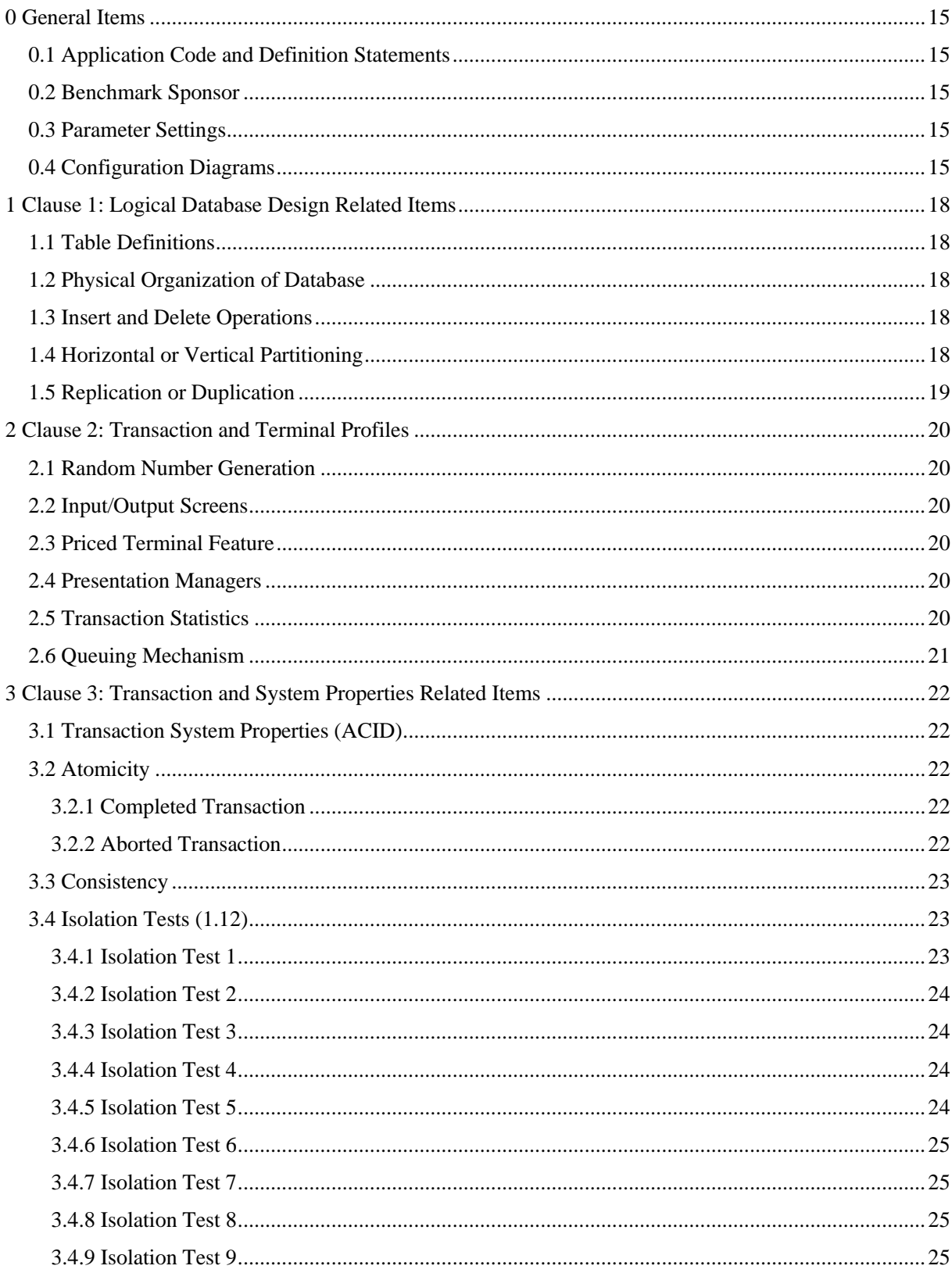

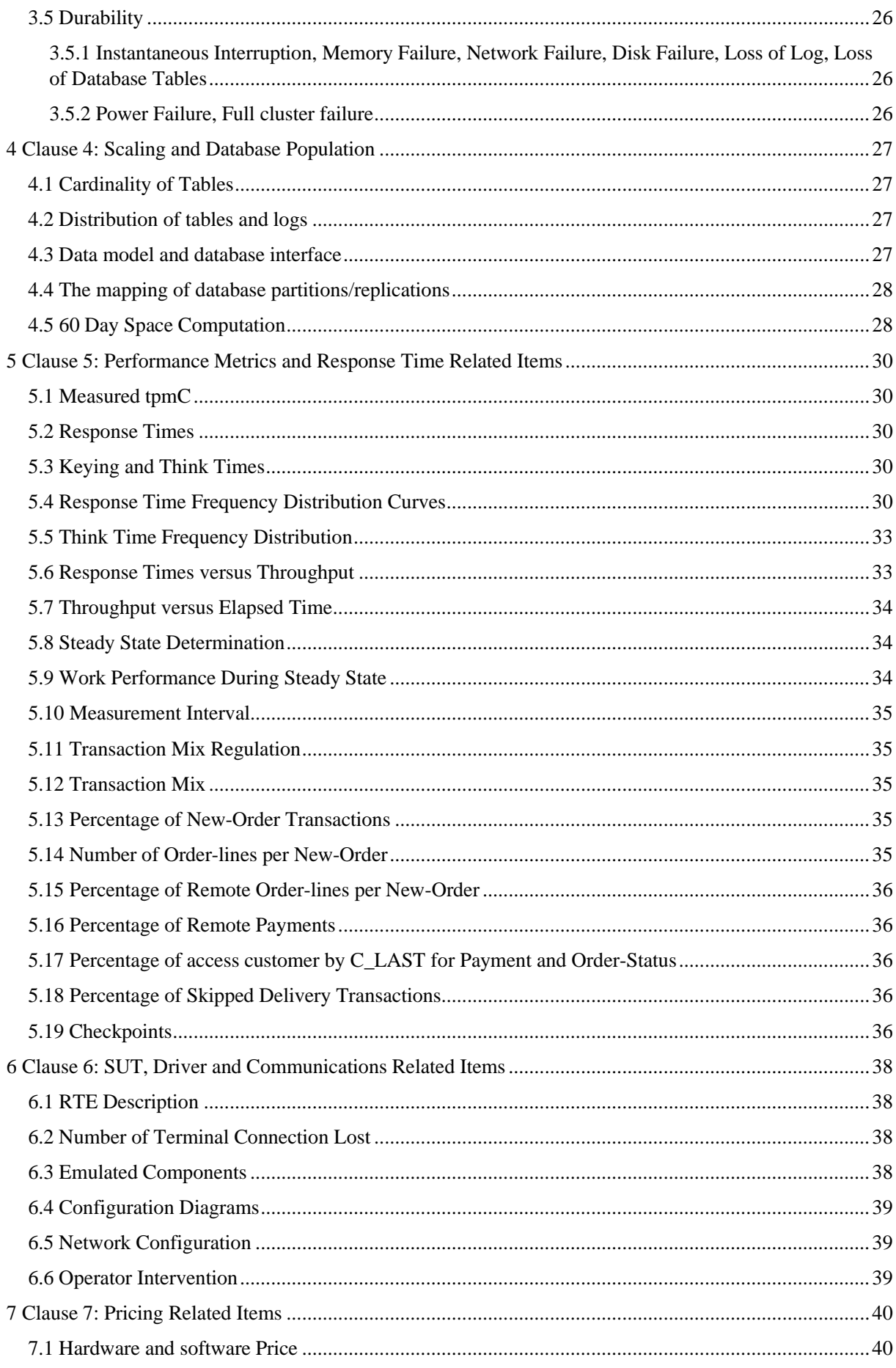

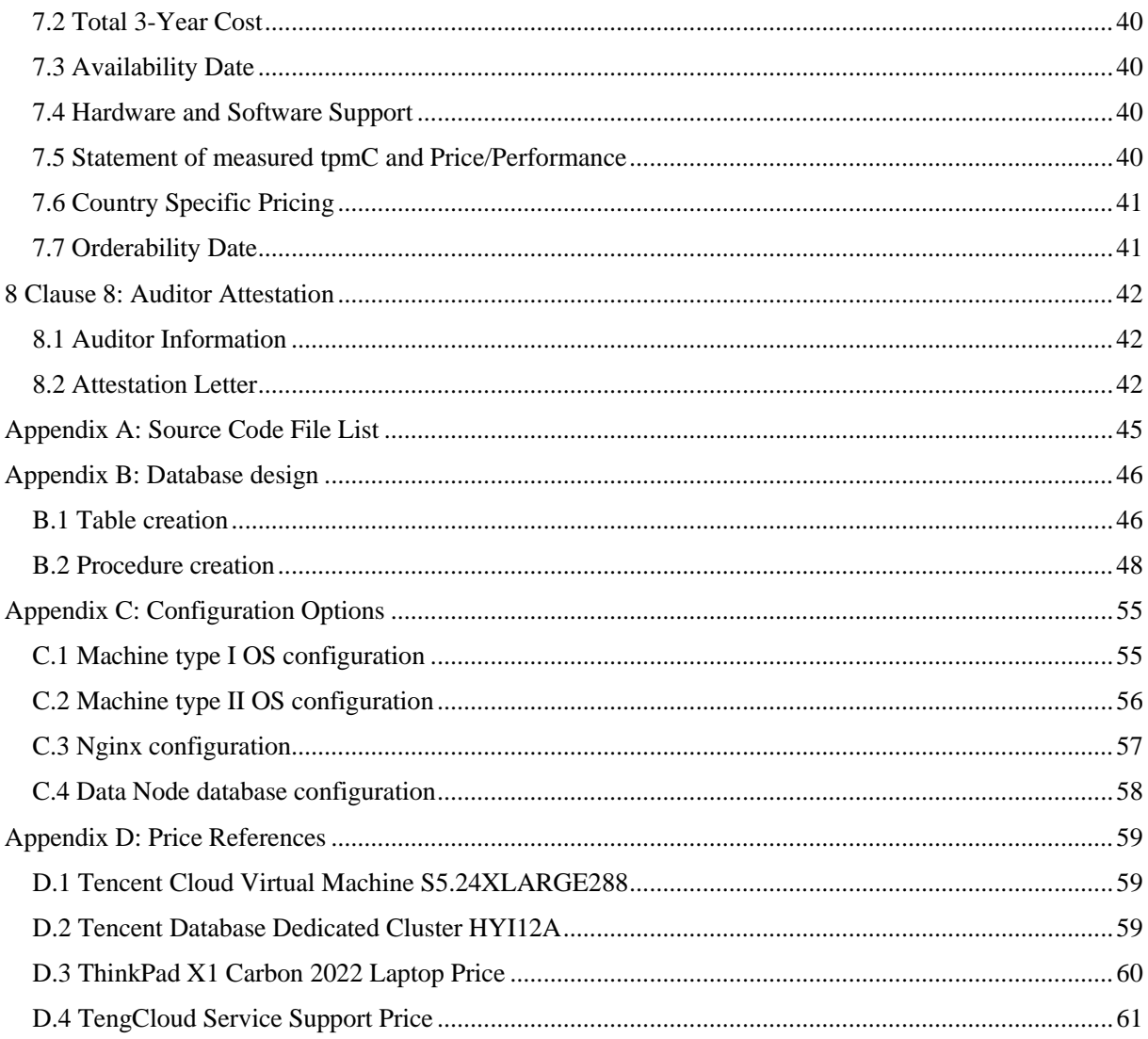

# List of Tables

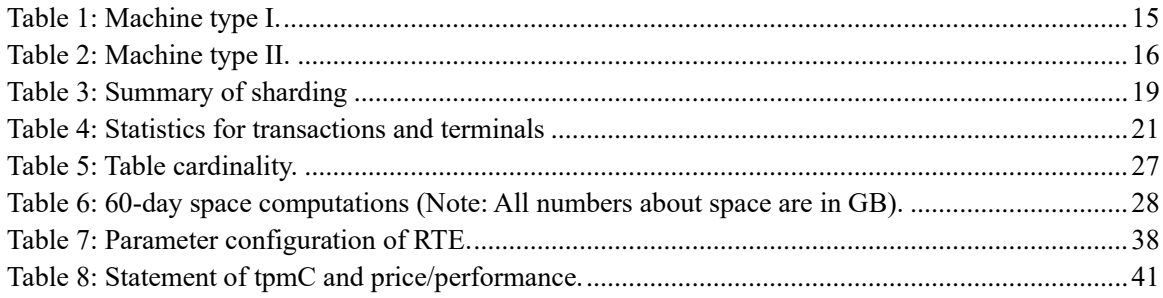

# List of Figures

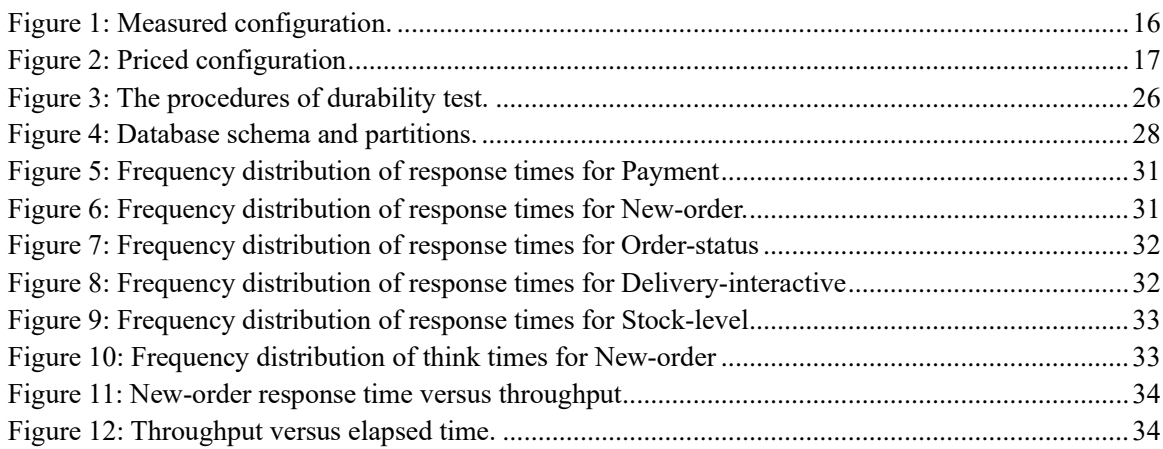

# Preface

TPC BenchmarkTM C Standard Specification was developed by Transaction Processing Performance Council (TPC). It was released on August 13,1992 and updated with revision 5.11 on February 2010.

This is the full disclosure report for benchmark testing of the TDSQL v10.3 Enterprise Pro Edition with Partitioning and Physical Replication on Tencent Cloud Service with 1,650 TDSQL Data Nodes to the TPC Benchmark<sup>TM</sup> C Standard Specification, Revision 5.11.

The TPC Benchmark<sup>TM</sup> C Full Disclosure Report is organized as following:

- *The main body of the document lists each item in Clause 8 of the TPC BenchmarkTM C Standard and explains how each specification is satisfied.*
- *Appendix A contains the application source code file list.*
- *Appendix B contains the SQL queries used to create tables and procedures.*
- *Appendix C contains the configuration information for all the softwares and operating systems.*
- *Appendix D contains the Price References including those from the third party.*

# Introduction

The TPC Benchmark <sup>TM</sup> C Standard Specification requires test sponsors to publish, and make available to the public, a full disclosure report for the results to be considered compliant with the Standard.

This report is intended to satisfy the Standard's requirement for full disclosure. It documents the compliance of the benchmark tests required in the TPC Benchmark TM C results for the Tencent Cloud Dedicate Cluster (with 1,650 TDSQL Data Nodes) running TDSQL v10.3 Enterprise Pro Edition with Partitioning and Physical Replication.

In the *Standard Specification*, the main headings in Clause 8 are keyed to the other clauses. The headings in this report use the same sequence, so that they correspond to the titles or subjects referred to in Clause 8.

Each section in this report begins with the text of the corresponding item from Clause 8 of the Standard Specification, printed in italic type. The plain type text that follows explains how the tests comply with the TPC-C Benchmark.

# <span id="page-14-0"></span>**0 General Items**

# <span id="page-14-1"></span>**0.1 Application Code and Definition Statements**

*The application program (as defined in clause 2.1.7) must be disclosed. This includes, but is not limited to, the code implementing the five transactions and the terminal input output functions.*

Appendix A contains the file list of application source code for the five TPC-C transactions, including the input and output from the terminal, the interaction and communication with databases, and the implementation of deferred delivery. All files can be found in the supporting file package.

## <span id="page-14-2"></span>**0.2 Benchmark Sponsor**

*A statement identifying the benchmark sponsor(s) and other participating companies must be provided.* 

The benchmark test was sponsored by Tencent Cloud Computing (Beijing) Co., Ltd. The implementation was developed and engineered by TDSQL team, Database R&D Department, Tencent Inc.

# <span id="page-14-3"></span>**0.3 Parameter Settings**

*Settings must be provided for all customer-tunable parameters and options which have been changed from the defaults found in actual products, including by not limited to:* 

- *Database tuning options*
- *Recover/commit options*
- *Consistency/locking options*
- *Operating system and application configuration parameters*

<span id="page-14-4"></span>Appendix C contains the tuned parameters for the operating systems, RTEs, Nginx servers, and database systems.

# **0.4 Configuration Diagrams**

*Diagrams of both measured and priced configurations must be provided, accompanied by a description of the differences.* 

Two types of machine instances/nodes are selected for the test. We list all the hardware configurations in the following.

<span id="page-14-5"></span>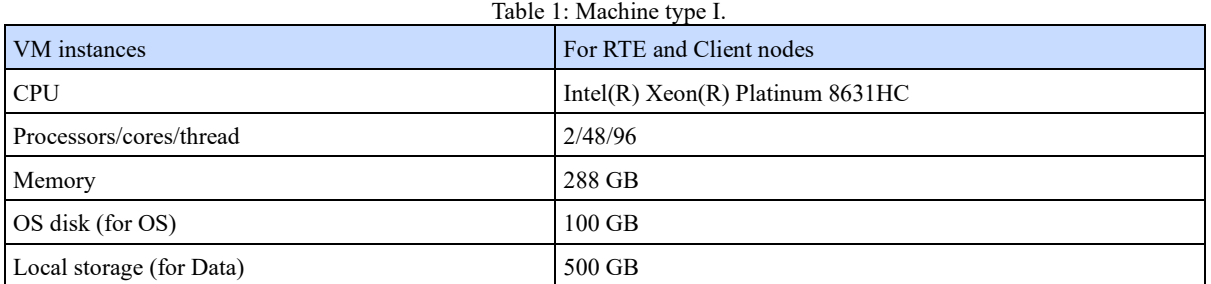

We have in total 990 instances for machines type I where 495 instances are for RTE nodes and the other 495 instances for Client nodes.

<span id="page-15-0"></span>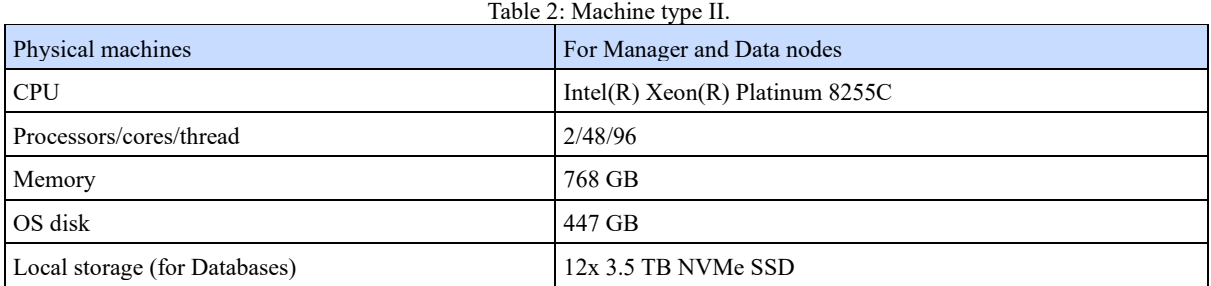

We have in total 1653 nodes for machines type II where 1,650 nodes are for Data nodes and the other 3 nodes for Manager nodes.

There are four types of roles, the Remote Terminal Emulator (RTE) simulating clients, and System Under Test (SUT) includes three parts. (i) The Client nodes for web services receive client requests and communicate with the databases. (ii) The Manager nodes handle meta information like routing tables. (iii) The Data node is the deployment of the database for storing and processing data. In general, there are 495 instances for RTEs, also 495 instances for Client nodes, 3 machines for Manager nodes, and 1,650 machines for the Data nodes.

Figure 1 shows the overview of the system architecture. The highest level is the 495 RTE instances representing the clients. In the middle level, the 495 client instances receive the requests and then transform some parts of the job into SQL queries and pass to the databases. Then by the TDSQL proxies in the Client node, we find the right partitions of data in the specific Data nodes. In the low level, 3 Manager nodes store and update meta data, and 1,650 Data nodes manage and process the transactional data.

All tested machines are in a network zone arranged by a cluster of switches. Each ethernet port for test machines supports data transfer rates up to 25 Gbps.

Figure 2 shows the priced configuration of SUT, including the Client nodes, Manager nodes, and Data nodes. We exclude the RTE for calculating the cost of the test.

<span id="page-15-1"></span>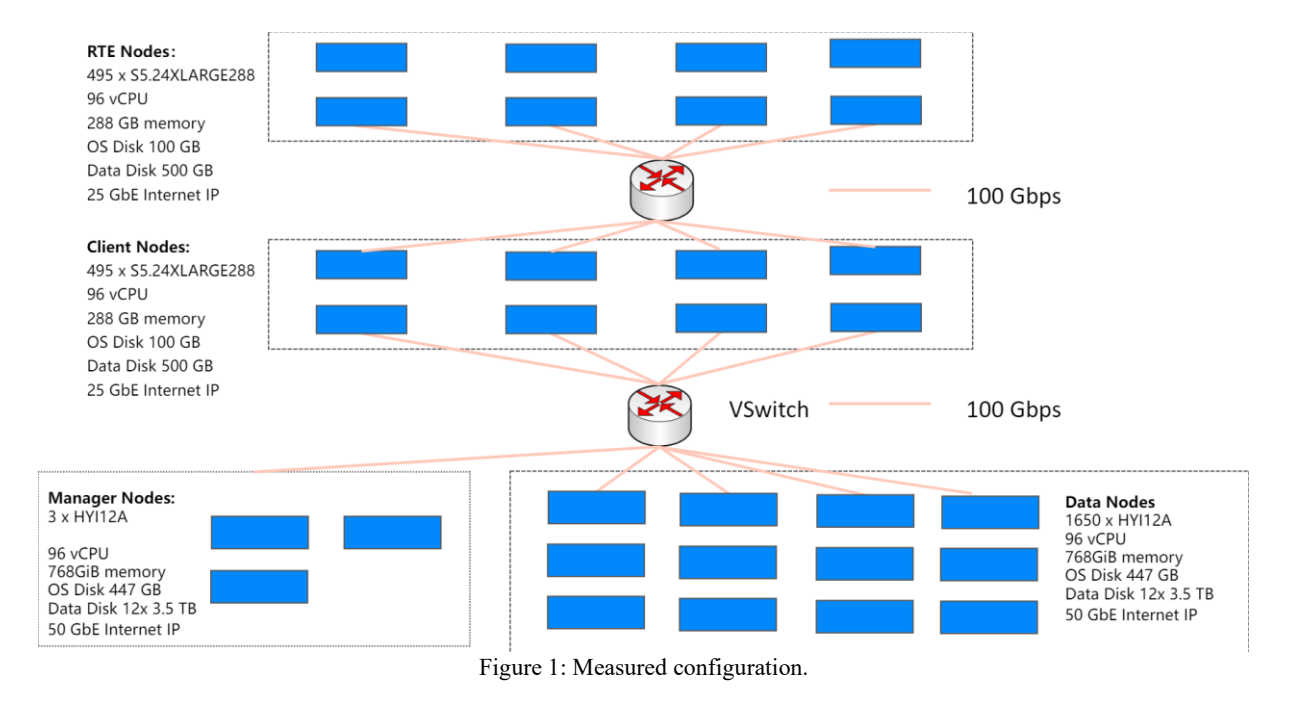

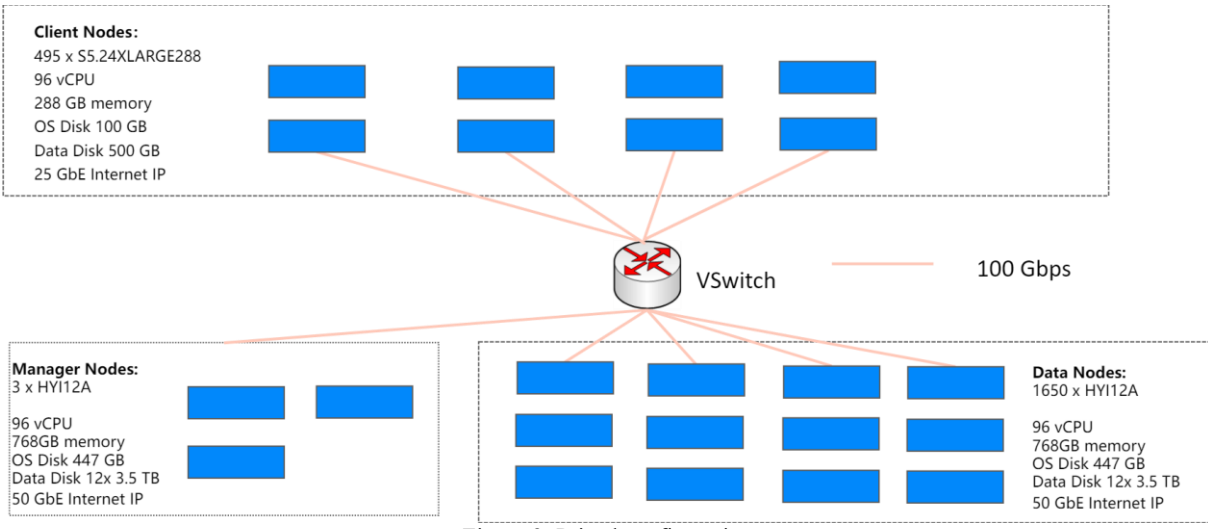

<span id="page-16-0"></span>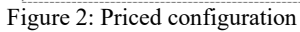

# <span id="page-17-0"></span>**1 Clause 1: Logical Database Design Related**

# **Items**

## <span id="page-17-1"></span>**1.1 Table Definitions**

*Listing must be provided for all table definition statements and all other statements used to set up the database.* 

<span id="page-17-2"></span>Appendix B contains the scripts used to create tables and procedures.

# **1.2 Physical Organization of Database**

*The physical organization of tables and indices within the database must be disclosed.*

[Figure 2](#page-16-0) and section 0.4 describe the overall SUT environment and system architecture. Each Data node has 12 SSD disks (3.5 TB NVMe each), which are formatted and managed by Tencent tlinux 2.2. TDSQL v10.3 Enterprise Pro Edition with Partitioning and Physical Replication. All database objects including table, index, and log are stored on these local disks. Appendix B contains the scripts used to create tables and indices. During table creation, the *shardkey* is specified so that the tables are partitioned.

# <span id="page-17-3"></span>**1.3 Insert and Delete Operations**

*It must be ascertained that insert and/or delete operations to any of the tables can occur concurrently with the TPC-C transaction mix. Furthermore, any restrictions in the SUT database implementation that precludes inserts beyond the limits defined in Clause 1.4.11 must be disclosed. This includes the maximum number of rows that can be inserted and the minimum key value for these new rows.* 

<span id="page-17-4"></span>All insert and delete functions were verified to be fully operational during the entire benchmark by the auditor.

# **1.4 Horizontal or Vertical Partitioning**

*While there are a few restrictions placed upon horizontal or vertical partitioning of tables and rows in the TPC-C benchmark, any such partitioning must be disclosed.*

The ITEM table is a global table that is fully replicated on every data node. All other tables are partitioned horizontally. The partitions were specified when creating tables by configuring *shardkey* parameter in the TDSQL database system.

<span id="page-18-1"></span>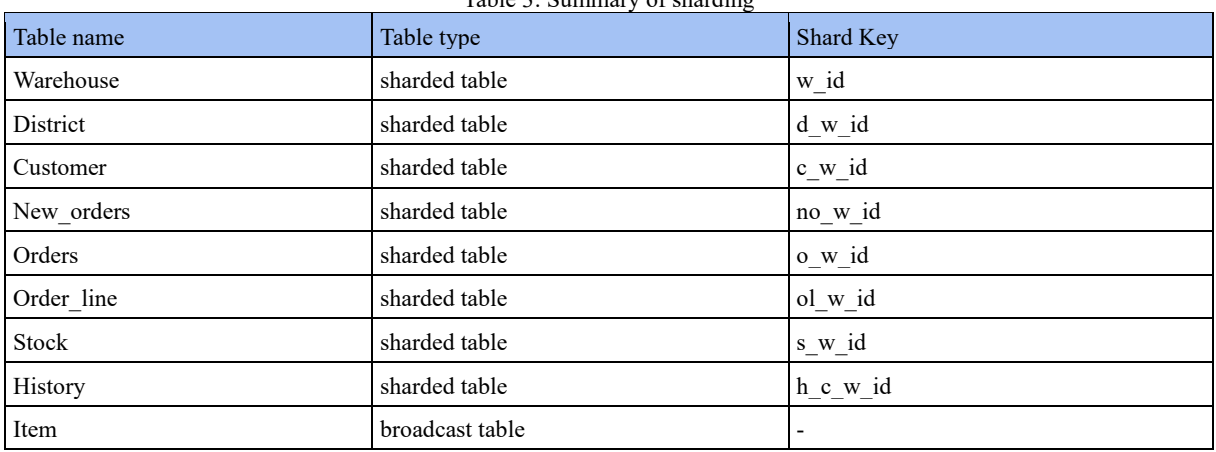

Table 3: Summary of sharding

sharded table: The table is split into all sets using the shardkey field broadcast table: All sets have a copy of the full table data

# <span id="page-18-0"></span>**1.5 Replication or Duplication**

*Replication of tables, if used, must be disclosed. Additional and/or duplicated attributes in any table must be disclosed along with a statement on the impact on performance.*

ITEM table is fully replicated across all 1,650 Data nodes. All other tables are replicated into 3 replicas in 3 different nodes, called primary, replication, and log replicas.

The primary replica contains persistent data, page cache, continuous checkpoints and redo/undo logs. The replication replica contains persistent data, page cache, continuous checkpoints and redo/undo logs. The log replica only contains the redo logs. Replication replica has a similar memory consumption as the primary one. The log replica does not consume much memory, and it involves consensus voting but cannot be the leader.

# <span id="page-19-0"></span>**2 Clause 2: Transaction and Terminal Profiles**

# <span id="page-19-1"></span>**2.1 Random Number Generation**

*The method of verification for the random number generation must be described.* 

Fastrand package in Go is used to implement a cryptographically secure pseudorandom number generator. The generator is seeded using the system's default entropy source, and thereafter produces random values via repeated hashing.

# <span id="page-19-2"></span>**2.2 Input/Output Screens**

*The actual layout of the terminal input/output screens must be disclosed.* 

All screen layouts were verified by the auditor to validate that they followed the requirements of the specifications. The source code for generating the screens is available and provided. Appendix A describes the list of application source code files.

## <span id="page-19-3"></span>**2.3 Priced Terminal Feature**

*The method used to verify that the emulated terminals provide all the features described in Clause 2.2.2.4 must be explained. Although not specifically priced, the type and model of the terminals used for the demonstration in 8.1.3.3 must be disclosed and commercially available (including supporting software and maintenance).* 

<span id="page-19-4"></span>The mechanism of emulated terminals was verified by the auditor so that each required feature was implemented.

## **2.4 Presentation Managers**

*Any usage of presentation managers or intelligent terminals must be explained.* 

There is no intelligent terminal. The database and SUT send back the test result in HTML, which can be displayed by any Web browser. Appendix A describes the source code files for HTML display generation.

## <span id="page-19-5"></span>**2.5 Transaction Statistics**

*The percentage of home and remote order-lines in the New-Order transactions must be disclosed*

*The percentage of New-Order transactions that were rolled back as a result of an unused item number must be disclosed.* 

*The number of items per orders entered by New-Order transactions must be disclosed*

*The percentage of home and remote Payment transactions must be disclosed.*

*The percentage of Payment and Order-Status transactions that used non-primary key (C\_LAST) access to the database must be disclosed.*

*The percentage of Delivery transactions that were skipped as a result of an insufficient number of rows in the NEW- ORDER table must be disclosed.*

*The percentage of Delivery transactions that were skipped as a result of an insufficient number of rows in the NEW- ORDER table must be disclosed.*

*The mix (i.e., percentages) of transaction types seen by the SUT must be disclosed.*

The following table describes the percentage of the transactions mentioned.

<span id="page-20-1"></span>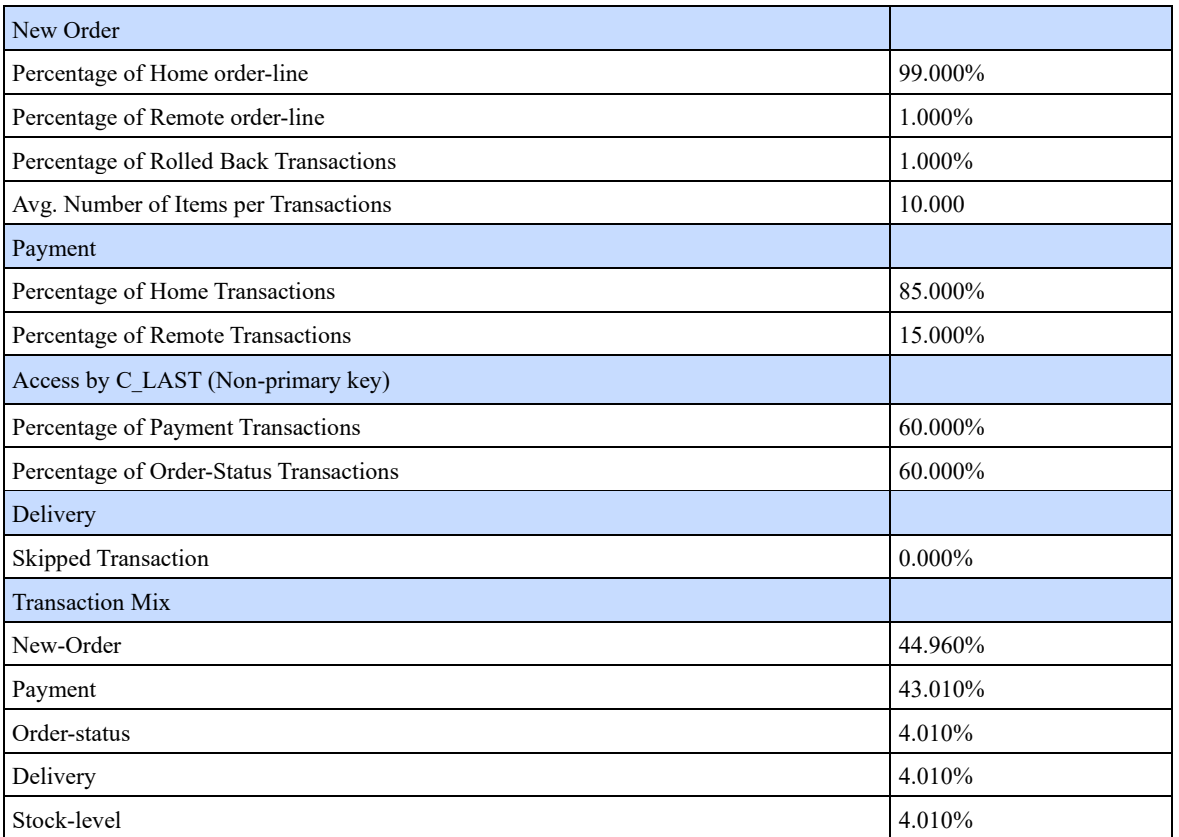

Table 4: Statistics for transactions and terminals

# <span id="page-20-0"></span>**2.6 Queuing Mechanism**

*The queuing mechanism used to defer the execution of the Delivery transaction must be disclosed.* 

We have implemented the Delivery Queue in the SUT. When a request comes from the RTE, the web server Nginx in the Client node redirects the request to SUT. SUT gets the request and puts it into a Delivery Queue and returns a response. There are also some routines in SUT to check if there is any request in the Delivery Queue and execute the deferred Delivery transaction and record the Delivery result into the result file.

# <span id="page-21-0"></span>**3 Clause 3: Transaction and System Properties**

# **Related Items**

## <span id="page-21-1"></span>**3.1 Transaction System Properties (ACID)**

*The results of the ACID tests must be disclosed along with a description of how the ACID requirements were met. This includes disclosing which case was followed for the execution of Isolation Test 7.* 

Atomicity, Consistency, Isolation, and Durability (ACID) properties are required for the SUT. A set of tests must be conducted to meet the ACID requirements. This section describes the tests conducted and shows TDSQL compliances with the standard described in the specification.

## <span id="page-21-2"></span>**3.2 Atomicity**

*The system under test must guarantee that the database transactions are atomic. The system will either perform all individual operations on the data or will assure that no partially completed operations leave any effects on the data.* 

# <span id="page-21-3"></span>**3.2.1 Completed Transaction**

*Perform the Payment transaction for a randomly selected warehouse, district, and customer (by customer number as specified in Clause 2.5.1.2) and verify that the records in the CUSTOMER, DISTRICT, and WAREHOUSE tables have been changed appropriately*

The atomicity test was executed twice on the TDSQL cluster. In the first case (simulating local scenarios), the payment transaction was executed on one Data node of the TDSQL cluster, which means the randomly selected warehouse, district, and customer tables were stored on the same node. In the second case (simulating remote scenarios), the transaction was executed on two Data nodes of the TDSQL cluster, which means the randomly selected warehouse, district, and customer tables were stored on two different nodes.

The following steps were performed to verify the atomicity of the completed Payment transaction.

A row was randomly selected from the warehouse, district, and customer tables in the TDSQL database cluster, and a balance was noted (B1). A payment transaction was started with the selected warehouse, district, and customer above and a known amount of balance (b0), commit the transaction. It was verified that the balance after the payment transaction (B2) is equal to the balance before the transaction minus the changed amount of balance, which means  $B2 = B1 - b0$ .

## <span id="page-21-4"></span>**3.2.2 Aborted Transaction**

*Perform the Payment transaction for a randomly selected warehouse, district, and customer (by customer number as specified in Clause 2.5.1.2) and substitute a ROLLBACK of the transaction for the COMMIT of the transaction. Verify that the records in the CUSTOMER, DISTRICT, and WAREHOUSE tables have NOT been changed.* 

The atomicity test was executed twice on the TDSQL cluster. In the first case (simulating local scenarios), the payment transaction was executed on one Data node of the TDSQL cluster, which means the randomly selected warehouse, district, and customer tables were stored on the same node. In the second case (simulating remote scenarios), the transaction was executed on two Data nodes of the TDSQL cluster, which means the randomly selected warehouse, district, and customer tables were stored on two different nodes.

The following steps were performed to verify the atomicity of the aborted Payment transaction: A row was randomly selected from the warehouse, district, and customer tables in the TDSQL database, and a balance was noted (B1). A payment transaction was started with the selected warehouse, district, and customer above and a known amount of balance (b0), rollback the transaction. It was verified that the balance after the payment transaction (B2) is equal to the balance before the transaction, which means  $B2 = B1$ .

# <span id="page-22-0"></span>**3.3 Consistency**

*Consistency is the property of the application that requires any execution of a database transaction to take the database from one consistent state to another, assuming that the database is initially in a consistent state. Verify that the database is initially consistent by verifying that it meets the consistency conditions defined in Clauses 3.3.2.1 to 3.3.2.4. Describe the steps used to do this in sufficient detail so that the steps are independently repeatable.* 

The specification requires explicitly demonstrating the following four consistency tests.

- 1. The sum of year-to-date balances (D\_YTD) for all districts within a specific warehouse is equal to the year-to-date balance (W\_YTD) of that warehouse.
- 2. For each district within a warehouse, the next available Order ID (D\_NEXT\_O\_ID) minus one is equal to the most recent Order ID [max(O\_ID)] in the Order table for the associated district and warehouse. It's also equal to the most recent Order ID [max(NO\_O\_ID)] of the New-Order table for the associated district and warehouse. Those relationship can be illustrated as follows:

D\_NEXT\_O\_ID–1 = max(O\_ID) = max(NO\_O\_ID)

where (D\_W\_ID = O\_W\_ID = NO\_W\_ID) and (D\_ID = O\_D\_ID = NO\_D\_ID)

3. For each district within a warehouse, the value of the most recent order ID [max(NO\_O\_ID)] minus the first Order ID [min(NO O ID)] plus one for the New-Order table is equal to the total number of rows in that New-Order table. The relationship can be illustrated as follows:

max(NO\_O\_ID) – min(NO\_O\_ID) + 1 = number of rows in this New-Order table for this district.

4. For each district in a warehouse, the sum of order line counts [sum(O\_OL\_CNT)] for the Order table associated with this district equals to the total number of rows in the Order-Line table associated with the same District. The relationship can be illustrated as follows:

sum(O\_OL\_CNT) = number of rows in the Order-Line table for this district where  $\overline{(O\ \overline{W}\ ID} = OL\ \overline{W}\ ID)$  and  $\overline{(O\ D}\ ID = OL\ D\ ID)$ 

These consistency conditions were tested by four independent functions using a go program to issue queries to the TDSQL cluster. The four consistency tests were performed twice, one was after loading data and the other was after the performance run reported. The results of the queries verified that the database was consistent for all four tests.

# <span id="page-22-1"></span>**3.4 Isolation Tests (1.12)**

*The Benchmark Standard Specification in Clause 3.4.2 defines nine tests used to demonstrate the required level of transaction isolation is met in the SUT database.* 

These nine isolation tests are performed on the TDSQL cluster with 1,650 sets configured for 64,003,500 warehouses. The isolation level is Repeatable Read (RR) for all nine tests.

## <span id="page-22-2"></span>**3.4.1 Isolation Test 1**

*This test demonstrates isolation for read-write conflicts of Order-Status and New-Order transactions when the New-Order transaction is committed.* 

The test proceeds as follows.

- 1. An Order-Status transaction T0 was executed and committed for a randomly selected customer C. The committed state of T0 was confirmed.
- 2. A New-Order transaction T1 for customer C was started, executed, and slept 20 seconds right before commit.
- 3. An Order-Status transaction T2 was started, executed, and committed before T1 committed. The transaction T2 wasn't blocked by T1. T2 returned the same order that T0 had returned.
- 4. T1 was committed.
- 5. An Order-Status transaction T3 for customer C was started and T3 returned the order inserted by T1.

# <span id="page-23-0"></span>**3.4.2 Isolation Test 2**

*This test demonstrates isolation for read-write conflicts of Order-Status and New-Order transactions when the New-Order transaction is rolled back.* 

The test proceeds as follows.

- 1. The Order-Status transaction T0 was executed and committed for a randomly selected customer C. The committed state of T0 was confirmed.
- 2. A New-Order transaction T1 for customer C was started, executed, and slept 20 seconds right before rollback.
- 3. An Order-Status transaction T2 was started, executed, and committed before T1 committed. The transaction T2 wasn't blocked by T1. T2 returned the same order that T0 had returned.
- 4. T1 was allowed to ROLLBACK.
- 5. An Order-Status transaction T3 for customer C was started and T3 returned the same order that T0 had returned.

## <span id="page-23-1"></span>**3.4.3 Isolation Test 3**

*This test demonstrates isolation for write-write conflicts of two New-Order transactions when both transactions are committed.* 

The test proceeds as follows.

- 1. A transaction T0 was started to retrieve the D\_NEXT\_O\_ID of a randomly selected district D and committed.
- 2. A New-Order transaction T1 was started for a randomly selected customer C in district D and slept 20 seconds before commit.
- 3. A New-Order transaction T2 was started for customer C and waited.
- 4. T1 was committed after waiting 20 seconds, and returned the order number, which was the same as the D\_NEXT\_O\_ID retrieved in T0.
- 5. T2 was committed. The returned order number of T2 was one greater than the order number returned by T1.
- 6. A transaction T3 retrieved the D\_NEXT\_O\_ID of district D again. It was one greater than the order number returned by T<sub>2</sub>

# <span id="page-23-2"></span>**3.4.4 Isolation Test 4**

*This test demonstrates isolation for write-write conflicts of two New-Order transactions when one transaction is rolled back.*

The test proceeds as follows.

- 1. A transaction T0 was started to retrieve the D\_NEXT\_O\_ID of a randomly selected District D.
- 2. A New-Order transaction T1 was started for a randomly selected customer C in District D, and slept 20 seconds before rollback.
- 3. A New-Order transaction T2 was started for customer C and waited.
- 4. T1 was aborted after waiting 20 seconds, and returned the order number, which was the same as the D\_NEXT\_O\_ID retrieved in T0.
- 5. T2 was committed. The returned order number of T2 was the same as the D\_NEXT\_O\_ID retrieved in T0.
- 6. A transaction T3 retrieved the D\_NEXT\_O\_ID of District D again. It was one greater than the order number returned by  $T2$

# <span id="page-23-3"></span>**3.4.5 Isolation Test 5**

*This test demonstrates isolation for write-write conflicts of Payment and Delivery transactions when Delivery transaction is committed.*

The test proceeds as follows.

- 1. A transaction T0 executed a query to find out the customer C who is to be updated by the next Delivery transaction for a randomly selected warehouse W and district D, and retrieved the C's C\_BALANCE.
- 2. A Delivery transaction T1 was started and executed for warehouse W, and slept 20 seconds before commit.
- 3. A Payment transaction T2 was started for customer C, and waited.
- 4. T1 was committed after waiting 20 seconds. T2 was committed.
- 5. A transaction T3 retrieved the C\_BALANCE of customer C again. The C\_BALANCE reflected the results of both T1 and T2, meaning C\_BALANCE in T3 = C\_BALANCE in T0 + Delivery amount in T1 – Payment amount in T2.

# <span id="page-24-0"></span>**3.4.6 Isolation Test 6**

*This test demonstrates isolation for write-write conflicts of Payment and Delivery transactions when the Delivery transaction is rolled back.*

The test proceeds as follows.

- 1. A transaction T0 was started to execute a query to find out the customer C who is to be updated by the next Delivery transaction for a randomly selected warehouse W and district D, and retrieved the C's C\_BALANCE.
- 2. A Delivery transaction T1 was started and executed for warehouse W, and slept 20 seconds before rollback.
- 3. A Payment transaction T2 was started for customer C, and waited.
- 4. T1 was aborted after waiting 20 seconds. T2 was committed.
- 5. A transaction T3 retrieved the C\_BALANCE of customer C again. The C\_BALANCE reflected the results of only T2, meaning C\_BALANCE in T3 =  $\overline{C}$  BALANCE in T0 – Payment amount in T2.

# <span id="page-24-1"></span>**3.4.7 Isolation Test 7**

*This test demonstrates repeatable reads for the New-Order transaction while an interactive transaction updates the prices of some items.*

The test proceeds as follows.

- 1. A transaction T0 was started to retrieve the I\_PRICE of two randomly selected items X and Y.
- 2. A New-Order transaction T1 with a group of items including items X and Y was started. T1 slept 20 seconds after retrieving the price of items X before retrieving the prices of item Y and of item X the second time.
- 3. A transaction T2 was started to increase the price of items X and Y by 10% and committed.
- 4. T1 retrieved the prices of X and Y again. The price of items X and Y matched those retrieved in T0.
- 5. T1 was committed.
- 6. A transaction T4 retrieved the items X and Y again. The values were matched the values set by T2, increased 10%.

# <span id="page-24-2"></span>**3.4.8 Isolation Test 8**

*This test demonstrates isolation for phantom protection between New-Order and Delivery transactions.* 

The test proceeds as follows.

- 1. A transaction T0 was started to update the District ID (NO D ID) of all New-Order rows into D' (different than D) for a randomly selected warehouse W and district D, and committed.
- 2. A Delivery transaction T1 was started for warehouse W. T1 slept 20 seconds after retrieving the NEW\_ORDER table for warehouse W and district D. And no qualified row was found.
- 3. A New-order transaction T2 was started and committed for warehouse W and district D, without being blocked by T1. And no qualified row was found.
- 4. T1 was committed.
- 5. T3 retrieved the NEW\_ORDER table again and found the rows of district D inserted by T2.

# <span id="page-24-3"></span>**3.4.9 Isolation Test 9**

*This test demonstrates isolation for phantom protection between New-Order and Order-Status transactions.*

The test proceeds as follows.

- 1. An Order-Status transaction T1 was started for randomly selected customer C.
- T1 slept 20 seconds after retrieving the most recently order for the customer C.
- 3. A New-Order transaction T2 was started for customer C and committed without being blocked by T1.
- 4. T1 was continued and retrieved the most recently order for the customer C again. The result was the same as the one found in step 2.
- 5. T1 was committed.
- 6. A transaction T3 retrieved the most recently order for the customer C and found that the result was the new one inserted by T2.

# <span id="page-25-0"></span>**3.5 Durability**

*The tested system must guarantee durability: the ability to preserve the effects of committed transactions and insure database consistency after recovery from any one of the failures listed in Clause 3.5.3.* 

## <span id="page-25-1"></span>**3.5.1 Instantaneous Interruption, Memory Failure, Network Failure, Disk**

#### **Failure, Loss of Log, Loss of Database Tables**

To demonstrate the durability of TDSQL under the scene of hardware failure such as memory failure, disk failure, network failure or software failure such as loss of files, interruption of instance. The test was executed by the following steps:

- 1. Checked consistency of the database and passed it. Obtained the sum of D\_NEXT\_O\_ID from all rows in the DISTRICT table, which is used to determine the current total number of orders, recorded as Count1.
- 2. The RTE was started with full user load.
- 3. The test was ramped up and ran in steady state at a tpmC greater than 90% of the reported tpmC for at least 20 minutes.
- 4. The power cord was pulling out of the electrical outlet for primary Manager node.
- 5. The TDSQL database cluster recovered automatically within several seconds. The duplication Manager node replaced it automatically.
- 6. The RTE does not report some errors. The test ran in steady state at a tpmC greater than 90% of the reported tpmC for at least 5 minutes.
- 7. The power cord was pulling out of the electrical outlet for primary Data node.
- 8. The TDSQL database cluster recovered automatically within several seconds. The duplication Data node replaced it automatically.
- 9. The RTE reported some failure transaction and recover to steady state in several seconds. The test continued in steady state for more than 5 minutes.
- 10. Logon Tencent Cloud control manager and destroyed a randomly selected primary Client node.
- 11. The client node did not recover.
- 12. The RTE reported failure transactions.
- 13. The RTE recorded all successful and rollbacked New-Order transactions in a *No\_detail* file during testing period.
- 14. Obtained the sum of D\_NEXT\_O\_ID from all rows in the DISTRICT table again, recoded as Count2, giving the ending total number of orders.
- 15. Checked consistency of the database and passed it. All successful New-Order Transactions in the *No\_detail* file are verified in the database and all rollbacked transactions in the *No\_detail* file are verified not in the database.
- 16. The difference between the counts, i.e., Count2-Count1, was compared with the sum of the committed transactions in the success file on RTE, as S0.
- 17. Count2-Count1  $> =$  S0, and there is no committed transaction were lost.

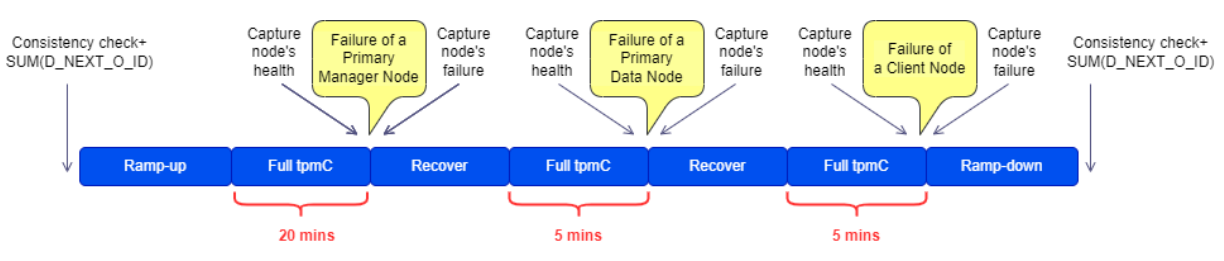

Figure 3: The procedures of durability test.

### <span id="page-25-3"></span><span id="page-25-2"></span>**3.5.2 Power Failure, Full cluster failure**

TDSQL uses three-replica strong synchronous replication for a single SET, where a SET consists of primary, replication, and log replicas. And each transaction log will be written to at least two replicas to ensure that the transaction data can be fully recovered from the replication node in case of the failure of the primary node while guaranteeing the reliability and correctness of the SET data; The two-phase commit protocol is adopted for distributed transactions. For pending transactions, the supplementary commit or rollback will be automatically performed to ensure that the complete ACID feature can be met in distributed scenarios.

This full cluster failure test is justified by documentation. Tencent Cloud's physical machines all comply with 30 minutes of Uninterruptible Power Supply (UPS) requirement.

# <span id="page-26-0"></span>**4 Clause 4: Scaling and Database Population**

# <span id="page-26-1"></span>**4.1 Cardinality of Tables**

*The cardinality (e.g., the number of rows) of each table, as it existed at the start of the benchmark run (see Clause 4.2), must*  be disclosed. If the database was over -scaled and inactive rows of the WAREHOUSE table were deleted (see Clause 4.2.2), *the cardinality of the WAREHOUSE table as initially configured and the number of rows deleted must be disclosed.*

The TDSQL database was built with 64,003,500 warehouses. The following table shows the initial cardinality of the tables after the table population and the cardinality prior to the measurement run.

<span id="page-26-4"></span>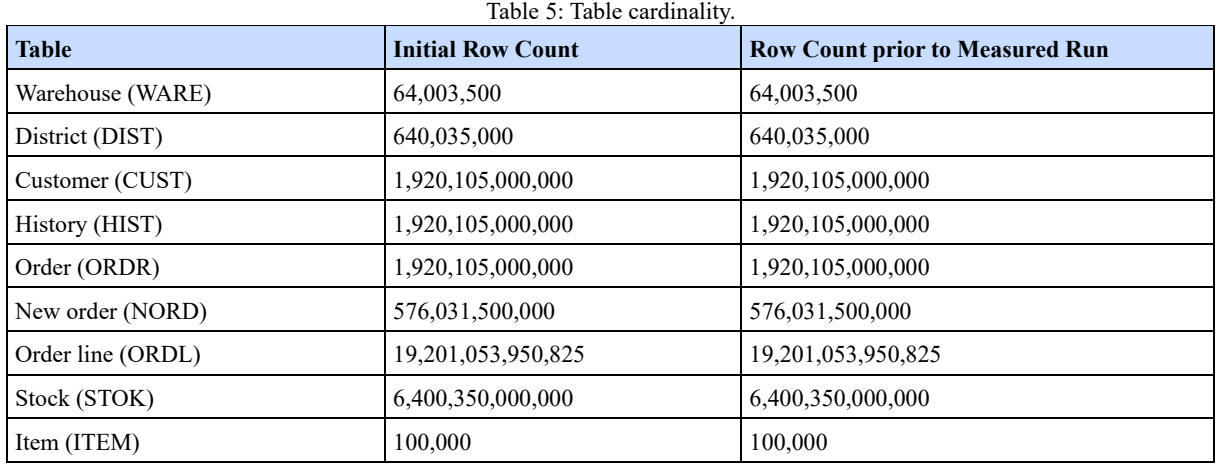

# <span id="page-26-2"></span>**4.2 Distribution of tables and logs**

*The distribution of tables and logs across all media must be explicitly depicted for the tested and priced systems.* 

The TDSQL cluster automatically distributes the data evenly to different data nodes based on the hash scheme. All data are stored on Data nodes. It automatically splits a large table horizontally into different data sets by setting the shard key when the table is created. Spreading and accessing data are all based on the hashing of the sharded keys. Each data set of the TDSQL cluster has one primary replica, one replication replica, and one log replica. The primary replica and replication/log replica use a strong synchronization mechanism to synchronize data. Primary and replication replicas have the data and log files, while the log replica only has the log files. So in case any of primary replica failed due to Data node failed, the replication replica will be the new leader to its failed primary replica. The log replica involves the consensus election but cannot be the leader. Tables except ITEM are partitioned horizontally by the shard key. The ITEM table does not have a shard key. It is a global table stored on every data set in the cluster.

<span id="page-26-3"></span>The database data files and logs are stored on a set of 12 3.5TB disks configured as RAID0 in each data node.

# **4.3 Data model and database interface**

*A statement must be provided that describes:*

*1. The data model implemented by the DBMS used (e.g., relational, network, hierarchical).*

*2. The database interface (e.g., embedded, call level) and access language (e.g., SQL, DL/ 1, COBOL read/ write) used to implement the TPC-C transactions. If more than one interface/ access language is used to implement TPC-C, each interface/ access language must be described and a list of which interface/ access language is used with which transaction type must be disclosed.*

The TDSQL is a distributed relational database management system. The RTE module and the SUT's Web request processing

are both implemented in the Go language. The components of the database are programmed in  $C/C++$ . The Web Server uses standard SQL, including DML and stored procedures, to interact with the database.

The Client node receives all requests and distributes the requests to the back-end database layer according to the shard key. The Data node that receives the request executes the SQL statements and returns the results to the Client node. The Client node aggregates all the returns from the database layer and returns to the RTE via Web Server.

# <span id="page-27-0"></span>**4.4 The mapping of database partitions/replications**

#### *The mapping of database partitions/replications must be explicitly described.*

All tables are horizontally partitioned, and each partition has three replicas spread in different nodes, except for the ITEM table, which has the full copy on all data nodes. Each Data node has a set of three replicas, and each set is responsible for 96 partitions, so in total in the cluster, there exist 158400 unique partitions. Specifically, the rows of the horizontally partitioned tables are hashed by the shard key field, and then the corresponding partition ID is obtained by the modulo of 158400, and then the corresponding set is obtained by Partition ID/96. Then the IP address of the specific database is calculated by querying information from the routing table of the set and the physical machines.

| Warehouse              |              | <b>District</b>                   |             | Customer               |                    | <b>History</b>           |                | <b>Stock</b>           |              |
|------------------------|--------------|-----------------------------------|-------------|------------------------|--------------------|--------------------------|----------------|------------------------|--------------|
| sharded key:<br>w id   | w_id         | sharded key:<br>d_w_id            | d_w_id      | sharded key:<br>c_w_id | c_w_id             | sharded key:<br>h c w id | h c id         | sharded key:<br>s_w_id | s_w_id       |
|                        | w_name       |                                   | d id        |                        | c d id             |                          | h c d id       |                        | s_i_id       |
|                        | w street 1   |                                   | d name      |                        | c id               |                          | h_c_w_id       |                        | s_quantity   |
|                        | w street 2   |                                   | d street 1  |                        | c_first            |                          | h_d_id         |                        | s_dist_01    |
|                        | w city       |                                   | d street 2  |                        | c middle<br>c last |                          | h w id         |                        | s dist 02    |
|                        | w_state      |                                   | d_city      |                        | c_street_1         |                          | h_date         |                        | s_dist_03    |
|                        | w zip        |                                   | d state     |                        | c street 2         |                          | h_amount       |                        | s dist 04    |
|                        | w_tax        |                                   | d_zip       |                        | c_city             |                          | h data         |                        | s_dist_05    |
|                        | w_ytd        |                                   | $d$ _tax    |                        | c_state            | Order line               |                |                        | s_dist_06    |
| <b>Orders</b>          |              |                                   | d ytd       |                        | c_zip              | sharded key:             | ol_w_id        |                        | s dist 07    |
| sharded key:<br>o w id | o_w_id       |                                   | d next o id |                        | c phone            | ol w id                  | ol d id        |                        | s dist 08    |
|                        | o_d_id       | New orders                        |             |                        | c since            |                          | ol o id        |                        | s dist 09    |
|                        | $O_id$       | sharded key:<br>no_w_id           | no_w_id     |                        | c credit           |                          | ol number      |                        | s_dist_10    |
|                        |              |                                   |             |                        | c credit lim       |                          | ol i id        |                        |              |
|                        | o_c_id       |                                   | no d id     |                        | c discount         |                          | ol_supply_w_id |                        | s_ytd        |
|                        | o entry d    |                                   | no o id     |                        | c balance          |                          | ol delivery d  |                        | s_order_cnt  |
|                        | o carrier id | Item is broadcase table, all sets |             |                        | c ytd payment      |                          | ol quantity    |                        | s remote cnt |
|                        | o_ol_cnt     | has the same data                 |             |                        | c payment cnt      |                          | ol amount      |                        | s data       |
|                        | o all local  |                                   |             |                        | c_delivery_cnt     |                          | ol dist info   |                        |              |
|                        |              |                                   |             |                        | c_data             |                          |                |                        |              |

Figure 4: Database schema and partitions.

# <span id="page-27-3"></span><span id="page-27-1"></span>**4.5 60 Day Space Computation**

*Details of the 60-day space computations along with proof that the database is configured to sustain 8 hours of growth for the dynamic tables (Order, Order-Line, and History) must be disclosed (see Clause 4.2.3).* 

The details of the 60-day space computations of 1,650 Data nodes are described as follows.

<span id="page-27-2"></span>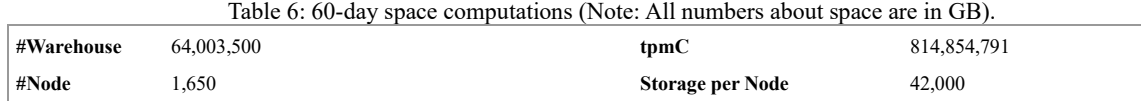

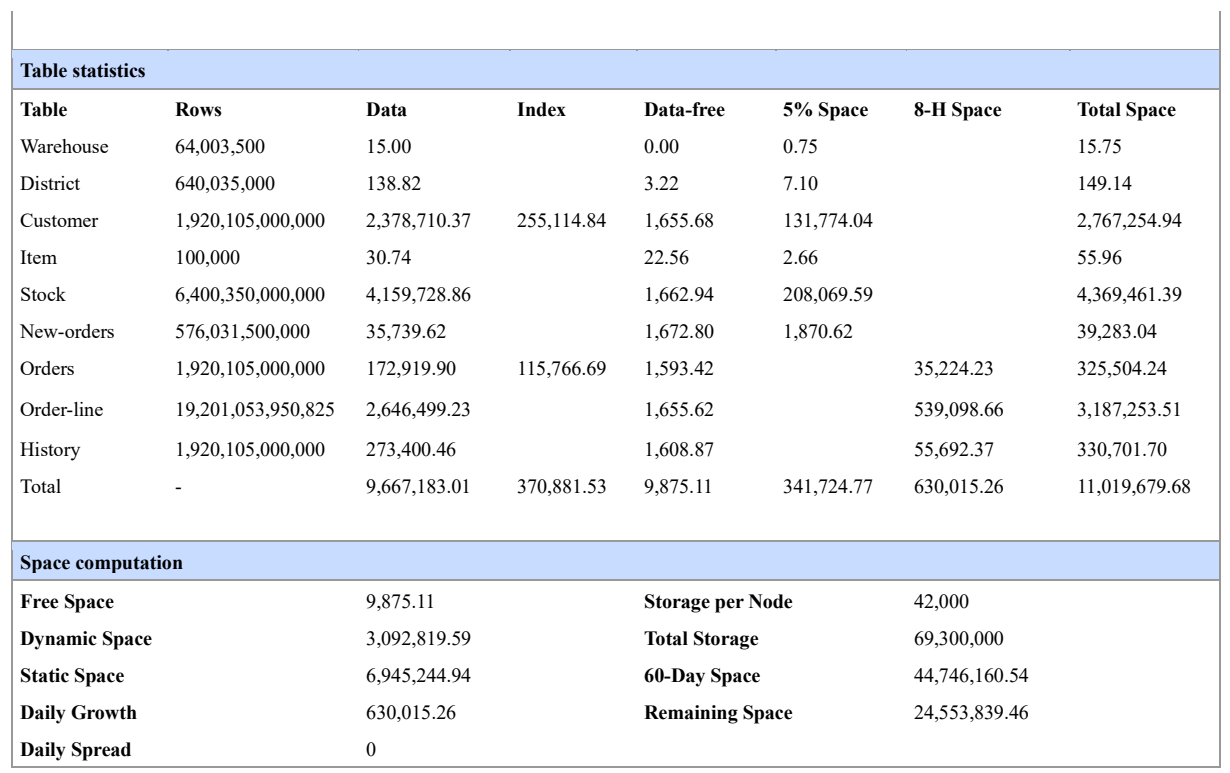

# <span id="page-29-0"></span>**5 Clause 5: Performance Metrics and Response**

# **Time Related Items**

# <span id="page-29-1"></span>**5.1 Measured tpmC**

*Measure tpmC must be reported.* 

<span id="page-29-2"></span>The measured tpmC is 814,854,791.

# **5.2 Response Times**

*Ninetieth percentile, maximum and average response times must be reported for all transaction types as well as for the menu response time.*

<span id="page-29-3"></span>The detailed statistics are reported as part of the Numerical Quantities.

# **5.3 Keying and Think Times**

*The minimum, the average, and the maximum keying and think times must be reported for all transaction types.*

<span id="page-29-4"></span>The detailed statistics are reported as part of the Numerical Quantities.

# **5.4 Response Time Frequency Distribution Curves**

*Response Time frequency distribution curves (see Clause 5.6.1) must be reported for each transaction type.*

<span id="page-30-1"></span><span id="page-30-0"></span>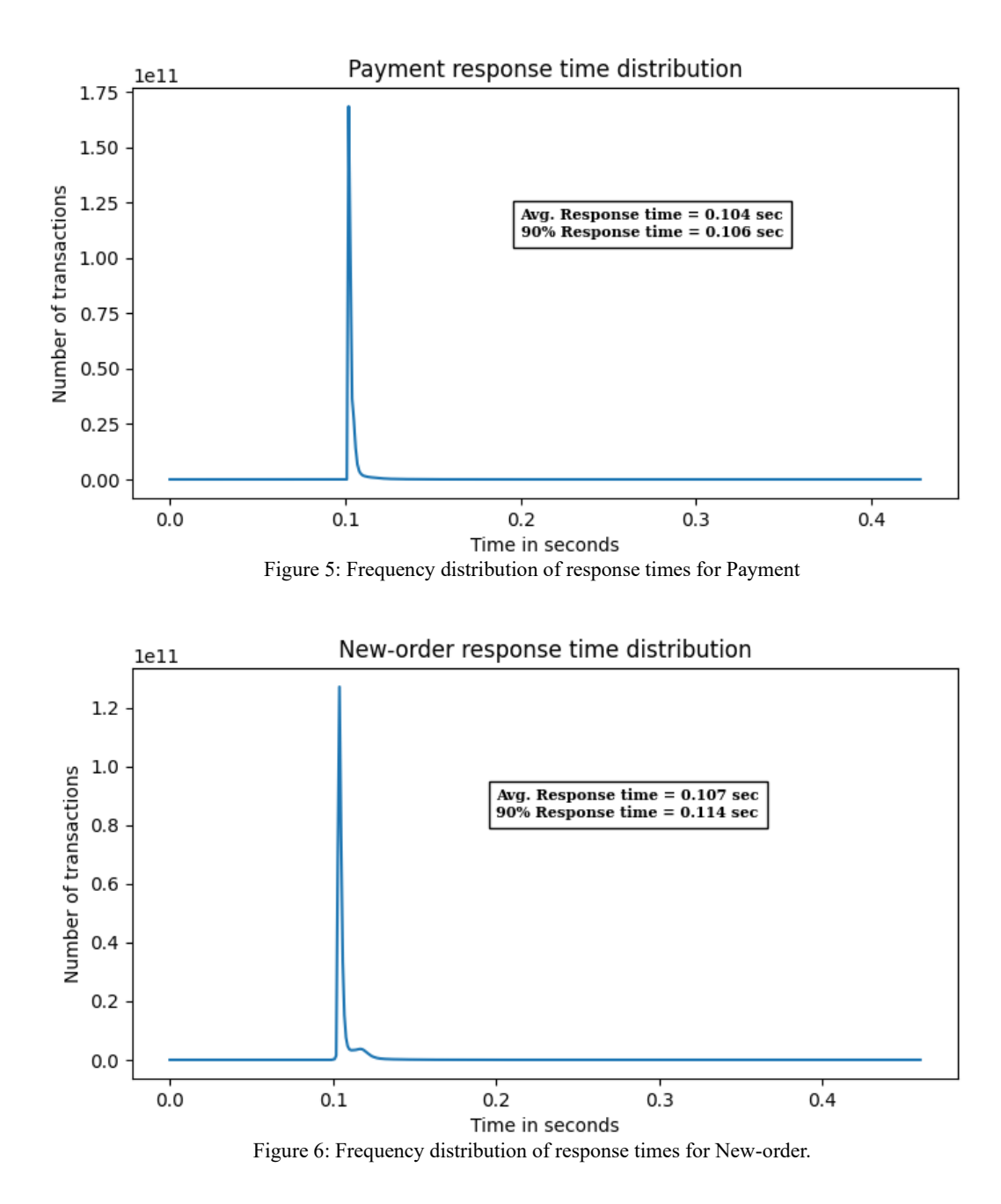

<span id="page-31-1"></span><span id="page-31-0"></span>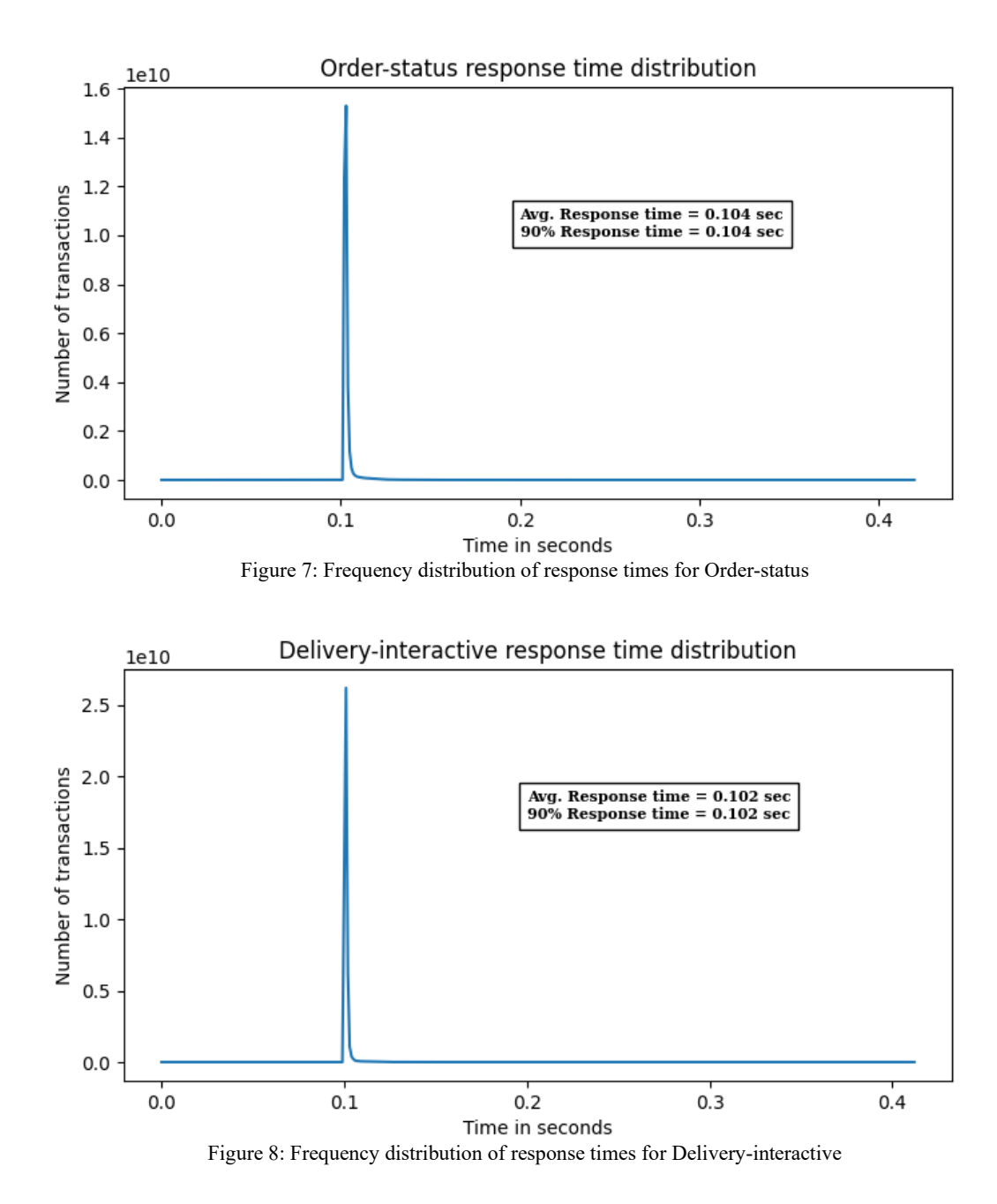

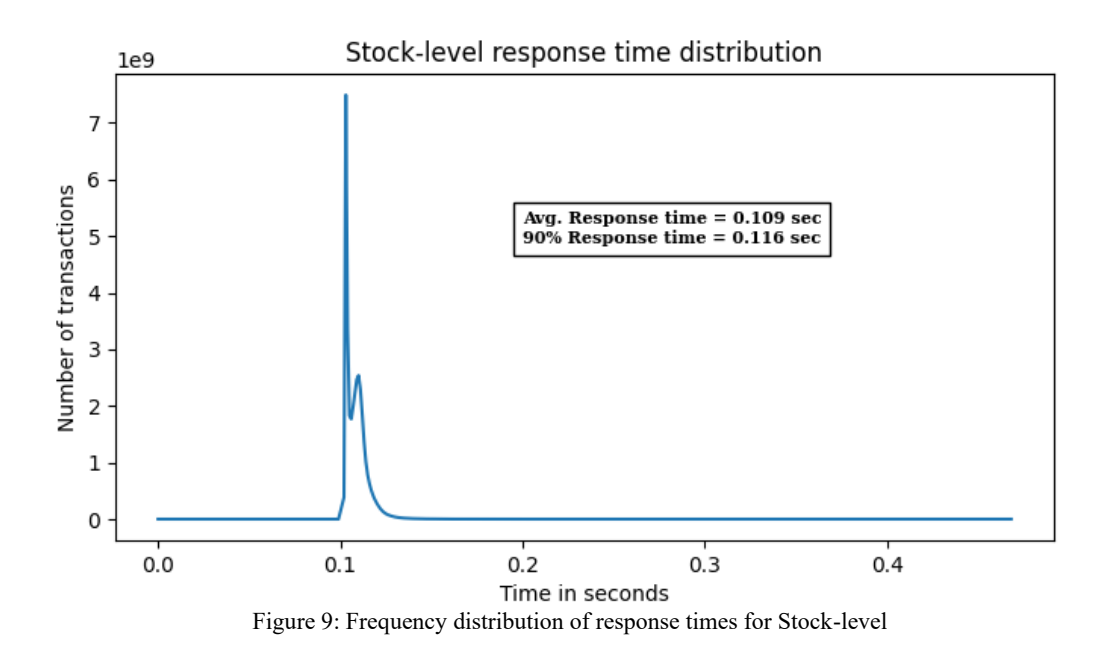

# <span id="page-32-2"></span><span id="page-32-0"></span>**5.5 Think Time Frequency Distribution**

*Think Time frequency distribution curves (see Clause 5.6.3) must be reported for the New-Order transaction.*

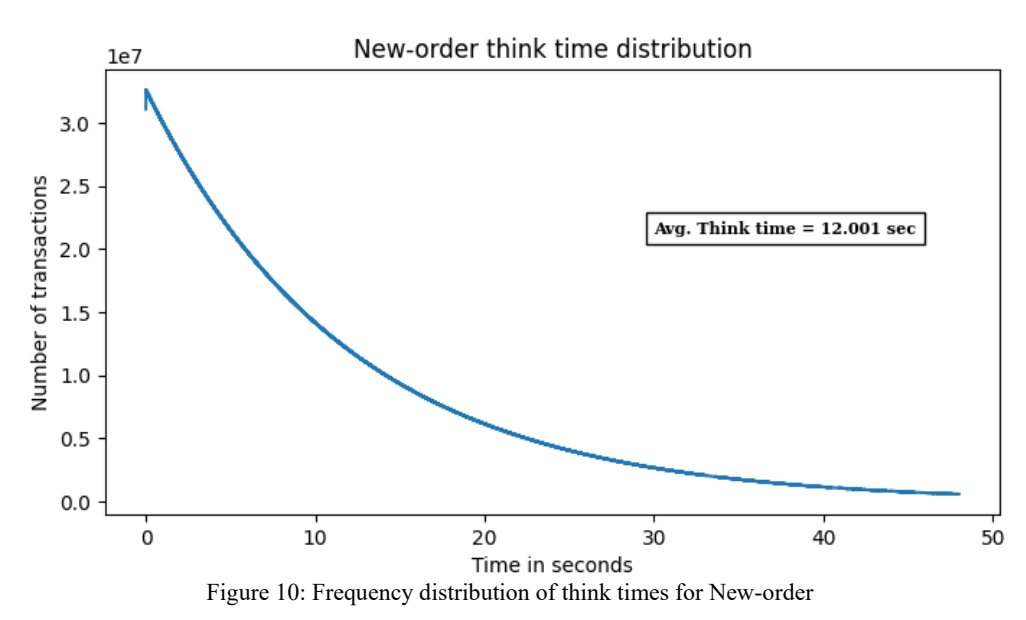

# <span id="page-32-3"></span><span id="page-32-1"></span>**5.6 Response Times versus Throughput**

*The performance curve for response times versus throughput (see Clause 5.6.2) must be reported for the New-Order transaction.* 

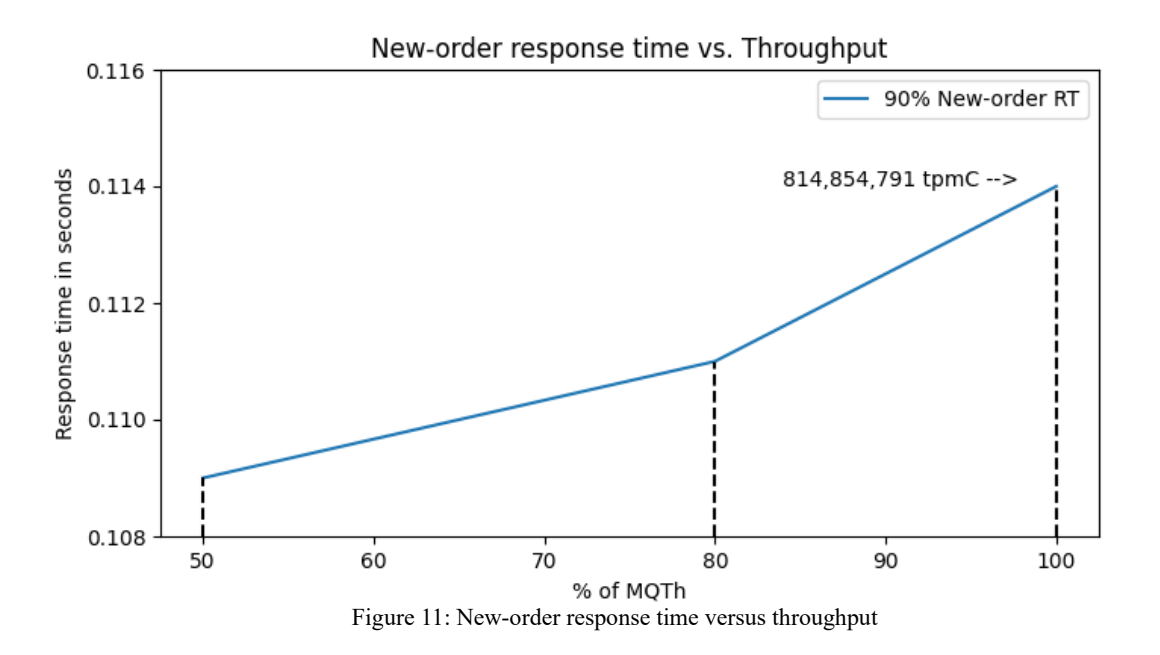

## <span id="page-33-3"></span><span id="page-33-0"></span>**5.7 Throughput versus Elapsed Time**

*A graph of throughput versus elapsed time (see Clause 5.6.4) must be reported for the New-Order transaction.* 

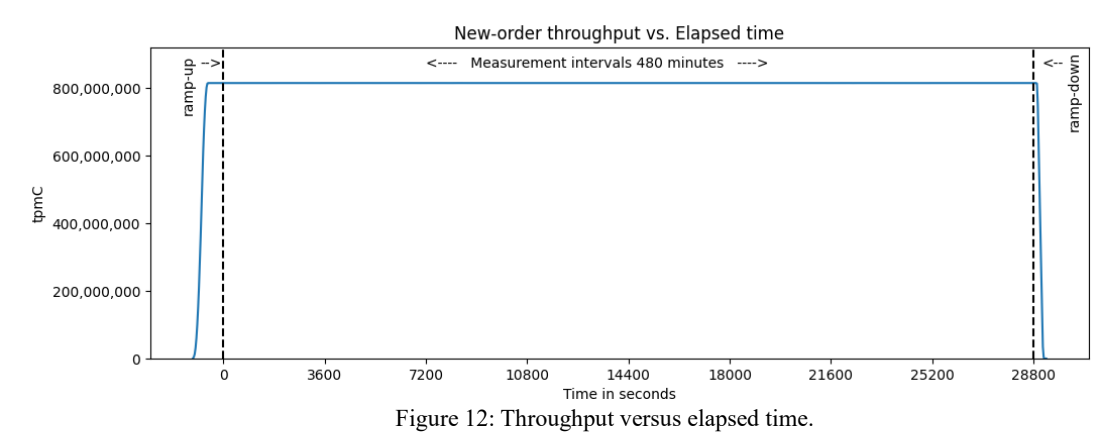

# <span id="page-33-4"></span><span id="page-33-1"></span>**5.8 Steady State Determination**

*The method used to determine that the SUT had reached a steady state prior to commencing the measurement interval (see Clause 5.5) must be described.* 

Figure 12 depicts the New-order throughput versus elapsed time. It is the ramp-up period when the benchmark begins. With around 20 minutes of ramp-up period, the throughput starts to increase and reaches a steady state. We consider the valid 480 minute measurement time of steady state from at 20 minutes to at 500 minutes after benchmark begins. With around 20 minutes of ramp-down period, the throughput starts to decrease and down to 0 tpmC. The whole period of steady state remains the volatility of tpmC less than 1%.

# <span id="page-33-2"></span>**5.9 Work Performance During Steady State**

*A description of how the work normally performed during a sustained test (for example checkpointing, writing redo/undo log* 

*records, etc.), actually occurred during the measurement interval must be reported.*

During the period of the sustained test, TDSQL guarantees all ACID properties required by the benchmark specification. The RTE submit the transaction requests via HTTP to Web server in the Client node. The transactions are one of five standard transactions by the requirement specification. The RTE will wait some time for simulating inputting data and thinking of purchase. The RTE also will record the time it submits the data to the server, and it receives the response from the server. The RTE will repeat the above steps till the test completes.

For the SUT side, TDSQL cluster receives the transactions and executes queries in a transaction sequentially. The TDSQL will guarantee all ACID properties. At the time of committing transactions, the data are synchronized to replication (data and redo logs) and log (only redo logs) replicas. The transactions are labeled as committed only if it receives synchronized ACK from its replication or log replica. The checkpoint time interval in TDSQL is set to 1 second for this test. So, when fault happens in memory, it can easily recover from redo log, and when fault happens in machine, the replication can be switch to primary (leader) to provide service.

## <span id="page-34-0"></span>**5.10 Measurement Interval**

*A statement of the duration of the measurement interval for the reported Maximum Qualified Throughput (tpmC) must be included.*

Exact 8 hours (8hr = 480min = 28800sec) are reported for the steady performance of Maximum Quantifies Throughput (tpmC) as the measurement interval.

## <span id="page-34-1"></span>**5.11 Transaction Mix Regulation**

*The method of regulation of the transaction mix (e.g., card decks or weighted random distribution) must be described. If weighted distribution is used and the RTE adjusts the weights associated with each transaction type, the maximum adjustments to the weight from the initial value must be disclosed.*

The weighted distribution algorithm in RTE controls the transaction mix percentage concerning the specification requirements. The weight of each transaction was assigned before the test and were fixed during the entire test.

# <span id="page-34-2"></span>**5.12 Transaction Mix**

*The percentage of the total mix for each transaction type must be disclosed.* 

<span id="page-34-3"></span>The detailed statistics are reported as part of the Numerical Quantities.

## **5.13 Percentage of New-Order Transactions**

*The percentage of New-Order transactions rolled back as a result of invalid item number must be disclosed.* 

<span id="page-34-4"></span>The detailed statistics are reported as part of the Numerical Quantities.

## **5.14 Number of Order-lines per New-Order**

*The average number of order-lines entered per New-Order transaction must be disclosed.* 

The detailed statistics are reported as part of the Numerical Quantities.

# <span id="page-35-0"></span>**5.15 Percentage of Remote Order-lines per New-Order**

*The percentage of remote order-lines entered per New-Order transaction must be disclosed.*

a) *Percentage of Remote Payments*

*The percentage of remote payment transactions must be disclosed.*

b) *Percentage of access customer by C\_LAST for Payment and Order-Status The percentage of customer selections by customer last name in the Payment and Order-Status transactions must be disclosed.*

c) *Percentage of Skipped Delivery Transactions The percentage of Delivery transactions skipped due to there being fewer than necessary orders in the New-Order table must be disclosed.*

d) *Checkpoints* 

*The number of checkpoints in the Measurement Interval, the time in seconds from the start of the Measurement Interval to the first checkpoint and the Checkpoint Interval must be disclosed*

<span id="page-35-1"></span>The detailed statistics are reported as part of the Numerical Quantities.

# **5.16 Percentage of Remote Payments**

*The percentage of remote payment transactions must be disclosed.* 

<span id="page-35-2"></span>The detailed statistics are reported as part of the Numerical Quantities.

# **5.17 Percentage of access customer by C\_LAST for Payment and**

## **Order-Status**

*The percentage of customer selections by customer last name in the Payment and Order-Status transactions must be disclosed.* 

<span id="page-35-3"></span>The detailed statistics are reported as part of the Numerical Quantities.

# **5.18 Percentage of Skipped Delivery Transactions**

*The percentage of Delivery transactions skipped due to there being fewer than necessary orders in the New-Order table must be disclosed.* 

<span id="page-35-4"></span>The detailed statistics are reported as part of the Numerical Quantities.

# **5.19 Checkpoints**

*The number of checkpoints in the Measurement Interval, the time in seconds from the start of the Measurement Interval to the first checkpoint and the Checkpoint Interval must be disclosed.*

Checkpoints in measurement interval per Node (Min/Avg/Max) 27688/27761.46/53040. The current Maximum Checkpoint Interval (All Nodes) is 10.620 second.

The check point history is from information schema (INNODB CHECKPOINT HISTORY) in the table of each node. Each

TPC Benchmark ® C Full Disclosure Report © Tencent Cloud Computing (Beijing) Co., Ltd. 2023 36

database node performs checkpoint independently. As the server appends redo log rather than writing log in cycle, it has unlimited log spaces in theory, and a background thread lazily advances checkpoint periodically (by configuring innodb\_log\_checkpoint\_every). The current value for innodb\_log\_checkpoint\_every is 1 second. Also, we can define a soft limit of uncheckpointed log space such that If reaching some limits, the background page cleaner threads will do more aggressive page flushing, so checkpoint can be advanced (by configuring innodb\_log\_max\_checkpoint\_files). The current value for innodb\_log\_max\_checkpoint\_files is 8 GB.

# <span id="page-37-0"></span>**6 Clause 6: SUT, Driver and Communications**

# **Related Items**

# <span id="page-37-1"></span>**6.1 RTE Description**

*If the RTE is commercially available, then its inputs must be specified. Otherwise, a description must be supplied of what inputs (e.g. scripts) to the RTE had been used.* 

The RTE module and the SUT's Web request processing are both internally implemented by the Go language. Each RTE machine starts processes and keeps long HTTP connections to Nginx Servers. The RTE involves several jobs. The RTE first generates random parameter values that meet the specification requirement such as keying and think time. Then it establishes the simulation model and initializes the request to interact with SUT. The RTE is also responsible for collecting the required statistics such as response time, and complete or abort state. The RTE runs in the whole period of the test run, including rampup, measurement interval, and ramp-down time. Table 5 shows the main parameter configuration of RTE.

<span id="page-37-4"></span>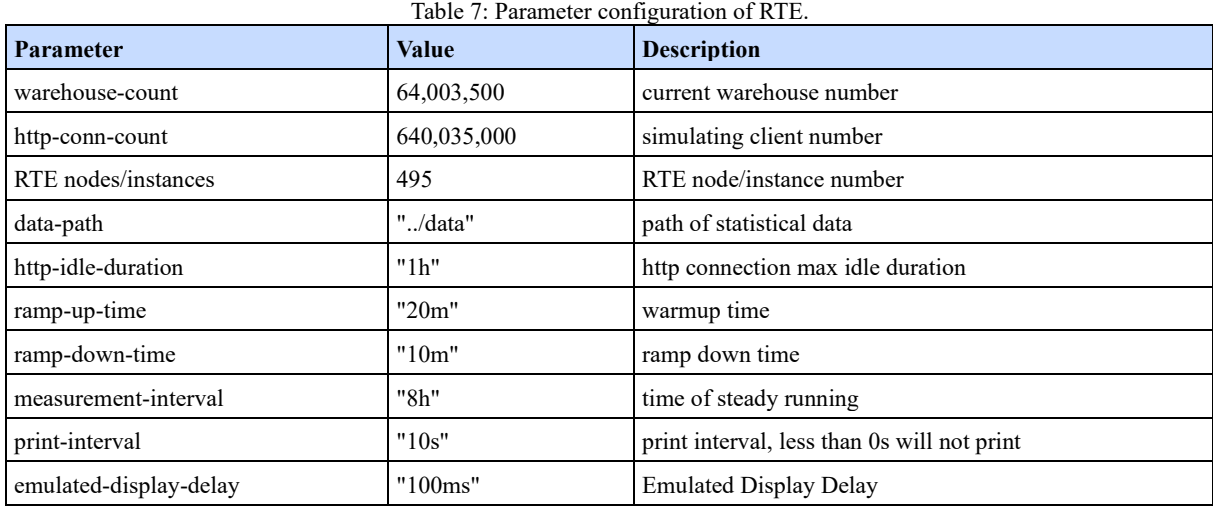

# <span id="page-37-2"></span>**6.2 Number of Terminal Connection Lost**

*The number of terminal connections lost during the Measurement Interval must be disclosed (see Clause 6.6.2).* 

<span id="page-37-3"></span>There is no terminal connection lost during the measurement interval.

# **6.3 Emulated Components**

*It must be demonstrated that the functionality and performance of the components being emulated in the Driver System are equivalent to that of the priced system. The results of the test described in Clause 6.6.3.4 must be disclosed.* 

The SUT provides the service to the emulated system via HTTP. Each RTE machine starts 24 processes, and each process keeps 53875 long HTTP connections to SUT's Nginx servers.

# <span id="page-38-0"></span>**6.4 Configuration Diagrams**

*A complete functional diagram of both the benchmark configuration and the configuration of the proposed (target) system must be disclosed. A detailed list of all software and hardware functionality being performed on the Driver System, and its interface to the SUT must be disclosed (see Clause 6.6.3.6).* 

<span id="page-38-1"></span>The measured and priced configurations are shown in Figure 1 and Figure 2, respectively.

# **6.5 Network Configuration**

*The network configurations of both the tested services and the proposed (target) services, which are being represented, and a thorough explanation of exactly which parts of the proposed configuration are being replaced with the Driver System must be disclosed (see Clause 6.6.4).*

<span id="page-38-2"></span>All machines are in one network zone with a cluster of 100-Gbps switches.

# **6.6 Operator Intervention**

*If the configuration requires operator intervention, the mechanism and the frequency of this intervention must be disclosed.*

No human intervention is involved during the entire measurement interval. The TDSQL cluster is highly automatic and smartly distributed to maintain steady performance with high transactional throughput.

# <span id="page-39-0"></span>**7 Clause 7: Pricing Related Items**

## <span id="page-39-1"></span>**7.1 Hardware and software Price**

*A detailed list of hardware and software used in the priced system must be reported. Each separately orderable item must have vendor part number, description, release/revision level, and either general availability status or committed delivery date. If package pricing is used, vendor part number of the package and a description uniquely identifying each of the components of the package must be disclosed. Pricing source(s) and effective date(s) of price(s) must also be reported.*

The detailed list of hardware and software used in the price system is reported as part of the Executive Summary. The Third-Party Pricing Information is provided in Appendix D

# <span id="page-39-2"></span>**7.2 Total 3-Year Cost**

*The total 3-year price of the entire Priced Configuration must be reported, including: hardware, software, and maintenance charges. The justification of any Discounts applied must be disclosed in the price sheet. Sufficient detail of what items are being discounted and by how much they are being discounted must be provided so that the Discount amount used in the computation of the total system cost can be independently reproduced.* 

<span id="page-39-3"></span>The total 3-year price of the entire Price Configuration is reported as part of the Executive Summary.

# **7.3 Availability Date**

*The Committed delivery date for general availability (availability date) of products used in the price calculations must be reported. The Availability Date must be reported on the first page of the Executive Summary and with a precision of one day. When the priced system includes products with different availability dates, the reported availability date for the priced system must be the date at which all Components are committed to be Generally Available. Each Component used in the Priced Configuration is considered to be Available on the Availability Date unless an earlier date is specified.* 

<span id="page-39-4"></span>All products in the price calculation are available on June 18, 2023.

## **7.4 Hardware and Software Support**

Tencent Cloud provides Enterprise-level Client Services, including supporting all CVM instances and physical machines with 7x24 hours phone services.

TDSQL team provides professional support of database systems with 7x24 hours phone services and Technical Support. OpenResty Inc. provides Nginx support service with 7x24 hours services.

# <span id="page-39-5"></span>**7.5 Statement of measured tpmC and Price/Performance**

*A statement of the measured tpmC, as well as the respective calculations for 3 -year pricing, price/performance (price/tpmC), and the availability date must be included.*

<span id="page-40-2"></span>

| <b>Total System Cost</b>                                     | $TPC-C®$ Throughput                                                     | Price/Performance      | <b>Availability Date</b>                                                     |
|--------------------------------------------------------------|-------------------------------------------------------------------------|------------------------|------------------------------------------------------------------------------|
| Three-year cost of hardware,<br>software, and<br>maintenance | Maximum Qualified<br>Throughput by transaction<br>per minute - C (tpmC) | Total System Cost/tpmC | Date for all hardware,<br>software, and maintenance<br>available to purchase |
| 1,031,746,953 CNY                                            | 814,854,791 tpmC                                                        | $1.27$ CNY/tpmC        | June 18, 2023                                                                |

Table 8: Statement of tpmC and price/performance.

# <span id="page-40-0"></span>**7.6 Country Specific Pricing**

*Additional Clause 7 related items may be included in the Full Disclosure Report for each country specific priced configuration. Country specific pricing is subject to Clause 7.1.7.*

All components of the Priced Configuration are priced by Renminbi or Chinese Yuan (standard code CNY), which is the official currency of People's Republic of China.

# <span id="page-40-1"></span>**7.7 Orderability Date**

*For each of the components that are not orderable on the report date of the FDR, the following information must be included in the FDR:*

- *Name and part number of the item that is not orderable*
- *The date when the component can be ordered (on or before the Availability Date)*
- *The method to be used to order the component (at or below the quoted price) when that date arrives*

*• The method for verifying the price* 

All components of the Priced Configuration are available on June 18, 2023.

# <span id="page-41-0"></span>**8 Clause 8: Auditor Attestation**

# <span id="page-41-1"></span>**8.1 Auditor Information**

*The auditor's name, address, phone number, and a copy of the auditor's attestation letter indicating compliance must be included in the Full Disclosure Report* 

This benchmark was audited by: PerfLabs, Inc. DBA InfoSizing Doug Johnson 63 Lourdes Drive Leominster, MA 01453, USA Phone: +1 (978) 343-6562 [www.sizing.com](http://www.sizing.com/)

# <span id="page-41-2"></span>**8.2 Attestation Letter**

The Auditor's Attestation Letter is included in the following pages.

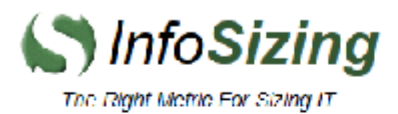

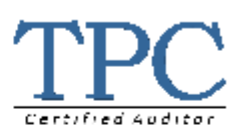

**Angun Pan TEG Database R&D Department Tencent Inc.** No. 16 Gaoxin South Avenue 10 Shenzhen, China

March 14, 2023

I verified the TPC Benchmark™ C v5.11.0 performance of the following configuration:

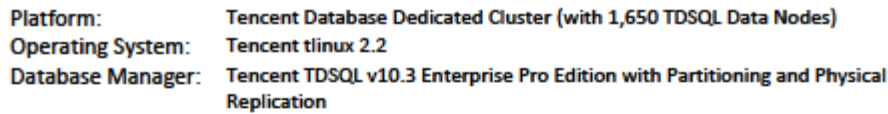

#### The results were:

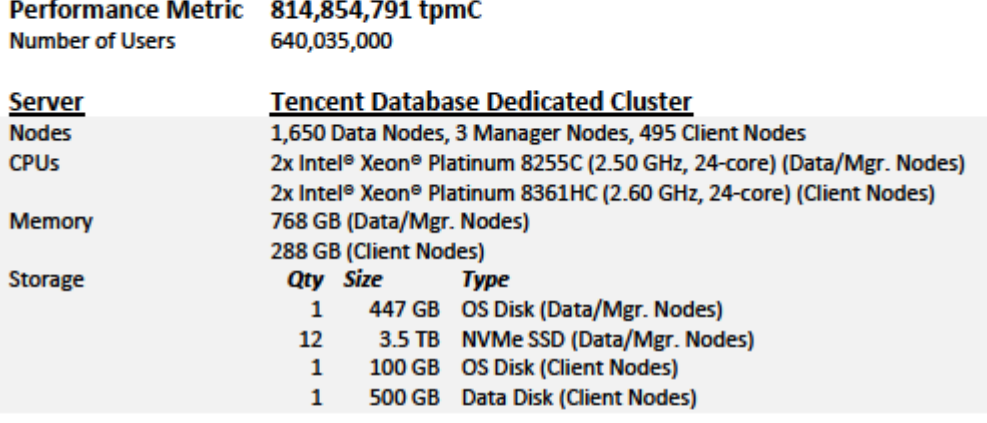

In my opinion, these performance results were produced in compliance with the TPC requirements for the benchmark.

The following verification items were given special attention:

- . The transactions were correctly implemented.
- . The database records were the proper size.
- . The database was properly scaled and populated.
- The ACID properties were met.

63 Lourdes Dr. | Leominster, MA 01453 | 978-343-6562 | www.sizing.com

- . Input data was generated according to the specified percentages.
- The transaction cycle times included the required keying and think times.
- The reported response times were correctly measured.
- At least 90% of all delivery transactions met the 80 Second completion time limit.
- . All 90% response times were under the specified maximums.
- . The measurement interval was representative of steady state conditions.
- The reported measurement interval was over 120 minutes.
- Checkpoint intervals were under 30 minutes.
- The 60-day storage requirement was correctly computed.
- The system pricing was verified for major components and maintenance.

**Additional Audit Notes:** 

None.

**Respectfully Yours,** 

-<br>Falmoor

Doug Johnson, Certified TPC Auditor

63 Lourdes Dr. | Leominster, MA 01453 | 978-343-6562 | www.sizing.com

# <span id="page-44-0"></span>**Appendix A: Source Code File List**

The source code and scripts used to implement the benchmark are provided as a soft appendix. This soft appendix includes the following files:

|-- load | |-- load\_data  $\sim$  src |-- load\_main.cc |-- load\_set\_main.cc |-- murmurhash.h |-- parse\_port.h  $|-$  spt\_proc.c |-- spt\_proc.h  $-$  tpc.h  $|sq|$ | |-- create-procedure-sut.sql `-- create\_table.sql - tpcc-for-tdsql-sut |-- cmd `-- sut-server `-- main.go -- conf `-- sut.toml.template -- nginx\_for\_tpcc\_template `-- $\hbar$ tml | |-- 50x.html `-- check.js -- pkg | |-- logutil `-- logutil.go -- typeutil | |-- bfw.go | |-- duration.go -- string byte.go -- server |-- conf `--  $conf.gov$  |-- driver `-- detail procedulre.go |-- http\_tdsql\_handler.go |-- http\_tdsql\_router.go |-- server.go |-- tdsql\_conn.go |-- tdsql\_delivery\_goroutine\_pool.go |-- tdsql\_delivery\_processor.go |-- tdsql\_delivery\_task\_queue.go |-- tdsql\_new\_order\_processor.go |-- tdsql\_order\_status\_processor.go |-- tdsql\_payment\_processor.go |-- tdsql\_stock\_level\_processor.go |-- tpcc\_para\_pools.go |-- tpcc\_txn.go |-- util.go `-- utils |-- buffer.go |-- buffer\_test.go |-- byte\_slice\_pool.go |-- bytes\_buffer\_pool.go |-- nosaferand.go `-- zeroalloc.go

.

17 directories, 39 files

# <span id="page-45-0"></span>**Appendix B: Database design**

<span id="page-45-1"></span>The schema of the database system is provided as follows.

### **B.1 Table creation**

CREATE TABLE if not exists warehouse ( w\_id INT NOT NULL, w\_name VARCHAR(10), w\_street\_1 VARCHAR(20), w\_street\_2 VARCHAR(20), w<sup>c</sup>ity VARCHAR(20),  $\overline{w}$  state CHAR(2), w\_zip CHAR(9), w\_tax DECIMAL(4, 4),  $\overline{w}$  ytd DECIMAL(12, 2), PRIMARY KEY (w\_id) ) ENGINE=INNODB DEFAULT CHARSET=latin1 COLLATE=latin1\_bin shardkey=w\_id; CREATE TABLE if not exists district ( d\_w\_id INT NOT NULL, d\_id TINYINT NOT NULL, d\_name VARCHAR(10),  $d$  street 1 VARCHAR(20), d\_street\_2 VARCHAR(20), d\_city VARCHAR(20), d\_state CHAR(2),  $\overline{d}$ zip CHAR(9), d\_tax DECIMAL(4 , 4 ),  $d$ \_ytd DECIMAL $(12, 2),$  d\_next\_o\_id INT, PRIMARY KEY (d\_w\_id, d\_id) ) ENGINE=INNODB DEFAULT CHARSET=latin1 COLLATE=latin1\_bin shardkey=d\_w\_id; CREATE TABLE if not exists customer ( c\_w\_id INT NOT NULL, c\_d\_id TINYINT NOT NULL, c\_id INT NOT NULL, c<sup>f</sup>irst VARCHAR(16) NOT NULL, cmiddle CHAR(2), c\_last VARCHAR(16) NOT NULL, c\_street\_1 VARCHAR(20), c\_street\_2 VARCHAR(20), c\_city VARCHAR(20),  $c$  state CHAR(2), c zip CHAR $(9)$ , c\_phone CHAR(16), c\_since DATETIME,  $c$ <sup>-</sup>credit CHAR(2), c\_credit\_lim DECIMAL(12, 2), c discount DECIMAL(4, 4), c\_balance DECIMAL(12, 2), c ytd payment DECIMAL $(12, 2)$ , c\_payment\_cnt SMALLINT, c\_delivery\_cnt INT, c\_data TEXT, KEY `idx\_customer` (`c\_w\_id` , `c\_d\_id` , `c\_last` , `c\_first`), PRIMARY KEY (c\_w\_id, c\_d\_id, c\_id) ) ENGINE=INNODB DEFAULT CHARSET=latin1 COLLATE=latin1\_bin shardkey=c\_w\_id;

CREATE TABLE if not exists history ( h c id INT,  $h$ <sup>c</sup>d id TINYINT,  $h^-c^-w^-$  id INT, h\_d\_id TINYINT, h\_w\_id INT, h date DATETIME, h\_amount DECIMAL $(6, 2)$ , h<sup>d</sup>data VARCHAR(24), ) ENGINE=INNODB DEFAULT CHARSET=latin1 COLLATE=latin1\_bin shardkey=h\_c\_w\_id; CREATE TABLE if not exists new\_orders ( no\_w\_id INT NOT NULL, no\_d\_id TINYINT NOT NULL, no\_o\_id INT NOT NULL, PRIMARY KEY (no w id, no d id, no o id) ) ENGINE=INNODB DEFAULT CHARSET=latin1 COLLATE=latin1 bin shardkey=no\_w\_id; CREATE TABLE if not exists orders ( o\_w\_id INT NOT NULL, o\_d\_id TINYINT NOT NULL, o\_id INT NOT NULL, o\_c\_id INT NOT NULL, o\_entry\_d DATETIME, o\_carrier\_id TINYINT, o\_ol\_cnt TINYINT, o\_all\_local TINYINT,  $\overline{\text{KEY}}$  'idx orders' ('o w id', 'o d id', 'o c id', 'o\_id'), PRIMARY KEY (o\_w\_id, o\_d\_id, o\_id) ) ENGINE=INNODB DEFAULT CHARSET=LATIN1 COLLATE = LATIN1\_BIN shardkey=o\_w\_id; CREATE TABLE if not exists order\_line ( ol\_w\_id INT NOT NULL, ol\_d\_id TINYINT NOT NULL, ol\_o\_id INT NOT NULL, ol\_number TINYINT NOT NULL, ol i id INT, ol\_supply\_w\_id INT, ol delivery d DATETIME, ol\_quantity TINYINT, ol amount DECIMAL(6, 2), ol dist info CHAR(24), PRIMARY KEY (ol w id, ol d id, ol o id, ol number) ) ENGINE=INNODB DEFAULT CHARSET=latin1 COLLATE=latin1 bin shardkey=ol w id; CREATE TABLE if not exists item ( i\_id INT NOT NULL, i\_im\_id INT, i\_name VARCHAR(24),  $\overline{i}$  price DECIMAL(5, 2), i\_data VARCHAR(50), PRIMARY KEY (i\_id) ) ENGINE=INNODB DEFAULT CHARSET=latin1 COLLATE=latin1\_bin shardkey=noshardkey\_allset; CREATE TABLE if not exists stock ( s\_w\_id INT NOT NULL, s i id int NOT NULL, s quantity SMALLINT, s\_dist\_01 CHAR(24),

s\_dist\_02 CHAR(24), s dist 03 CHAR(24),

s dist  $04$  CHAR(24), s dist $05$  CHAR(24),  $s$ <sup>-dist</sub><sup>-06</sup> CHAR(24),</sup>  $\overline{s}$ <sup>dist</sup> $\overline{07}$  CHAR(24),  $\overline{s}$ <sup>dist</sup> 08 CHAR(24), s dist 09 CHAR(24), s dist 10 CHAR(24), s ytd DECIMAL $(8, 0)$ , s\_order\_cnt SMALLINT, s\_remote\_cnt SMALLINT, s\_data VARCHAR(50), PRIMARY KEY (s\_w\_id, s\_i\_id) ) ENGINE=INNODB DEFAULT CHARSET=LATIN1 COLLATE = LATIN1\_BIN shardkey=s\_w\_id;

## <span id="page-47-0"></span>**B.2 Procedure creation**

```
/*sets:allsets*/DROP PROCEDURE IF EXISTS new_order_tpcc;
/*sets:allsets*/DROP PROCEDURE IF EXISTS payment_tpcc;
/*sets:allsets*/DROP PROCEDURE IF EXISTS order_status_tpcc;
/*sets:allsets*/DROP PROCEDURE IF EXISTS delivery tpcc;
/*sets:allsets*/DROP PROCEDURE IF EXISTS stock_level_tpcc;
-- new order
delimiter $$
/*sets:allsets*/CREATE PROCEDURE new_order_tpcc(
  in param w id int,
  in param \overline{d} id int,
  in param \overline{c} id int,
  in param_o_ol_cnt int,
   in param_o_all_local int,
  in param itemid varchar(512), -- Encoding for item id: concat ws(",", item1, item2, ...)
  in param_supware varchar(512), -- Encoding for item warehouse: concat_ws(",", warehouse1, ...)
  in param qyt varchar(512)) -- Encoding for item qty: concat ws(",", q1, q2, ...)label:begin 
     -- declare variables
    declare var ol number int default 1; -- cycles
    declare vari price decimal(5,2) default NULL;
     declare var_i_name varchar(24) default NULL;
     declare var_i_data varchar(50) default NULL;
    declare var s quantity smallint default NULL;
    declare var s data varchar(50) default NULL;
    declare var\overline{ol} dist info varchar(24) default NULL;
    declare var<sup>bg</sup> varchar(2) default NULL;
    declare var_ol_amount decimal(6,2) default NULL;
    declare var_ol_supply_w_id int default NULL; -- item warehouse<br>declare var_ol_i id int default NULL; -- item id
    declare var\overline{ol} i id int default NULL;
    declare var_ol_quantity int default NULL; -- item qty
    declare var remote int default NULL; -- item is remote supply
     declare err int;
    declare n_var_datetime char(81);
    declare n_var_c_last varchar(16);
    declare n_var_c_credit char(2);
    declare n_var_c_discount decimal(4,2);
    declare n var d next o id int;
    declare n_var_w_tax decimal(4,2);
    declare n_var_d_tax decimal(4,2);
    declare n_var_amount_total decimal(8,2);
   declare n_item_data text(501);
     -- defining error handling
    -- declare continue HANDLER FOR SOLWARNING, NOT FOUND, SOLEXCEPTION
```
declare exit HANDLER FOR NOT FOUND,SQLEXCEPTION

 begin set  $err = -1$ ; select err,n item data,n var amount total,n var c credit,n var c discount,n var c last,n var d next o id,n var d tax,n var d atetime,n var w  $\overline{tax}$ ; rollback; end; START TRANSACTION; set  $err = 0$ ; select CURRENT\_TIMESTAMP() into n\_var\_datetime; set n\_var\_amount\_total=0; -- query the user's discount, tax and so on SELECT c\_discount, c\_last, c\_credit, w\_tax INTO n\_var\_c\_discount, n\_var\_c\_last, n\_var\_c\_credit, n\_var\_w\_tax FROM customer, warehouse WHERE w id = param\_w\_id AND c\_w\_id = w\_id AND c\_d\_id = param\_d\_id AND c\_id = param\_c\_id; -- update the order-id and tax of the district UPDATE district set d\_next\_o\_id = d\_next\_o\_id + 1 WHERE d id = param d id AND d w id = param w id txsql returning d next o id-1,d tax into n\_var\_d\_next\_o\_id,n\_var\_d\_tax; -- create order INSERT INTO orders(o\_id, o\_d\_id, o\_w\_id, o\_c\_id, o\_entry\_d, o\_ol\_cnt, o\_all\_local) VALUES (n\_var\_d\_next\_o\_id, param\_d\_id, param\_w\_id, param\_c\_id, n\_var\_datetime, param\_o\_ol\_cnt, param\_o\_all\_local); -- create unshipped orders INSERT INTO new orders (no  $\circ$  id, no d id, no w id) VALUES (n\_var\_d\_next\_o\_id, param\_d\_id, param\_w\_id); -- circulation processing for every item while var ol number  $\leq$  param o ol cnt do -- decoding warehouse, item-id, item-qty set var\_ol\_supply\_w\_id= substring\_index(substring\_index(param\_supware, ',', var\_ol\_number), ',', -1); set var\_ol\_i\_id= substring\_index(substring\_index(param\_itemid, ',', var\_ol\_number), ',', -1); set var ol quantity= substring index(substring index(param qyt, ',', var ol number), ',', -1); set var remote  $= 0$ ; if var\_ol\_supply\_w\_id != param\_w\_id then set var remote = 1; end if; -- if the number of affected rows is not 1, the next item execution is processed -- get stock info UPDATE stock set s\_order\_cnt = s\_order\_cnt + 1,s\_ytd = s\_ytd + var\_ol\_quantity,s\_remote\_cnt = s\_remote\_cnt + var remote, s\_quantity = (case when s\_quantity >= var\_ol\_quantity then s\_quantity else s\_quantity + 91 end ) - var\_ol\_quantity WHERE  $s_i$  i\_id = var\_ol\_i\_id AND s w  $id = var$  ol supply w id txsql\_returning s\_quantity,s\_data, (case param\_d\_id when 1 then s dist 01 when 2 then s dist 02 when 3 then  $\overline{s}$  dist 03 when 4 then  $\overline{s}$  dist 04 when 5 then s dist 05 when 6 then s\_dist\_06 when 7 then s\_dist\_07 when 8 then s dist 08 when 9 then  $\overline{s}$  dist 09 else s\_dist\_10 end ) as dist into var s quantity, var s data, var ol dist info;

```
 -- get item info
```
SELECT i\_price, i\_name, (case when locate("original", i\_data) and locate("original", var\_s\_data) then 'B' else 'G' end)

as bg

INTO var i price, var i name, var bg FROM item WHERE i id = var ol i id;

```
 -- calculate amount
```
set var\_ol\_amount= var\_ol\_quantity \* var\_i\_price; set n\_var\_amount\_total=n\_var\_amount\_total + var\_ol\_amount;

-- insert the order details

INSERT INTO order line (ol o id, ol d id, ol w id, ol number, ol i id, ol supply w id, ol quantity, ol amount, ol dist info)

VALUES (n\_var\_d\_next\_o\_id, param\_d\_id, param\_w\_id, var\_ol\_number, var\_ol\_i\_id, var\_ol\_supply\_w\_id, var ol quantity, var ol amount, var ol dist info);

set n item data = concat ws(',', n item data, var ol supply w id, var ol i id, var ol quantity, var i name, var\_s\_quantity, var\_bg, var\_i\_price, var\_ol\_amount) ;

set var ol number= var ol number+1;

end while;

set n\_var\_amount\_total=n\_var\_amount\_total \* (1 + n\_var\_w\_tax + n\_var\_d\_tax) \* (1 - n\_var\_c\_discount); if  $err = 0$  then select err,n item data,n var amount total,n var c credit,n var c discount,n var c last,n var d next o id,n var d tax,n var d atetime,n\_var\_w\_tax; commit; end if; end \$\$ delimiter ; -- payment /\*sets:allsets\*/DROP PROCEDURE IF EXISTS payment tpcc; delimiter \$\$ /\*sets:allsets\*/ CREATE PROCEDURE payment tpcc(in wid int,in account float,in did int,in byname int,in p\_cwid int,in p\_cdid int,in p\_cid\_in int,in lastname char(17)) label: begin declare num int; declare err int; declare p\_datetime char(81); declare p\_wstreet1 varchar(20); declare p\_wstreet2 varchar(20); declare p\_wcity varchar(20); declare p\_wstate char(2); declare p\_wzip char(9); declare  $\overline{p}$  wname char(11); declare p\_dstreet1 varchar(20); declare p\_dstreet2 varchar(20); declare  $p$  dcity varchar(20);  $\text{dec}$ lare p\_dstate char(2); declare p\_dzip char(9); declare p\_dname char(11); declare p\_cid int; declare p\_cfirst varchar(16); declare  $p$  cmiddle char(2); declare  $\overline{p}$  clast char(17); declare p\_cstreet1 varchar(20); declare p\_cstreet2 varchar(20); declare  $p$  ccity varchar(20); declare  $p$  cstate char(2); declare p\_czip char(9); declare p\_cphone char(16); declare p\_ccredit char(2); declare p\_ccreditlim bigint; declare p\_cdiscount decimal(4,2); declare p\_cbalance decimal(12,2); declare p\_csince char(81);

declare  $\overline{p}$  cdata text(502);

declare exit HANDLER FOR NOT FOUND, SOLEXCEPTION begin set  $err = -1$ ; select err,p\_cbalance,p\_ccity,p\_ccredit,p\_ccreditlim,p\_cdata,p\_cdiscount,p\_cfirst,p\_cid,p\_clast,p\_cmiddle,p\_cphone,p\_csince,p\_cst ate, p\_cstreet1,p\_cstreet2,p\_czip,p\_datetime,p\_dcity,p\_dname,p\_dstate,p\_dstreet1,p\_dstreet2,p\_dzip,p\_wcity,p\_wname,p\_wstate, p\_wstreet1,p\_wstreet2,p\_wzip; rollback; end; START TRANSACTION; set  $err = 0$ ; SELECT CURRENT\_TIMESTAMP() into p\_datetime; set p\_cid=p\_cid\_in; if byname=1 then SELECT count(c\_id) INTO num FROM customer WHERE c\_w\_id = p\_cwid AND c\_d\_id = p\_cdid AND c\_last = lastname; if num  $= 0$  then set  $err = -1$ ; select err,p\_cbalance,p\_ccity,p\_ccredit,p\_ccreditlim,p\_cdata,p\_cdiscount,p\_cfirst,p\_cid,p\_clast,p\_cmiddle,p\_cphone,p\_csince,p\_cst ate, p\_cstreet1,p\_cstreet2,p\_czip,p\_datetime,p\_dcity,p\_dname,p\_dstate,p\_dstreet1,p\_dstreet2,p\_dzip,p\_wcity,p\_wname,p\_wstate, p\_wstreet1,p\_wstreet2,p\_wzip; rollback; leave label; end if; set num=floor(num/2); SELECT c id into p\_cid FROM customer WHERE c\_w\_id = p\_cwid AND c\_d\_id = p\_cdid AND c\_last = lastname ORDER BY c\_first limit num,1; end if; UPDATE customer set c\_balance= c\_balance - account, c\_ytd\_payment = c\_ytd\_payment + account, c\_payment cnt = c payment  $cnt + 1$ where c\_w\_id = p\_cwid AND c\_d\_id = p\_cdid AND c\_id = p\_cid txsql\_returning c\_first, c\_middle, c\_last, c\_street\_1, c\_street\_2, c\_city, c\_state, c\_zip, c\_phone, c\_credit, c\_credit\_lim, c\_discount, c\_balance, c\_since into p\_cfirst, p\_cmiddle, p\_clast, p\_cstreet1, p\_cstreet2, p\_ccity, p\_cstate, p\_czip, p\_cphone, p\_ccredit, p\_ccreditlim, p\_cdiscount, p\_cbalance, p\_csince ; if p\_ccredit="BC" then UPDATE customer SET c\_data = substr(concat(p\_cid,'',p\_cdid,'',p\_cwid,'',did,'',wid,'',account,' | ',c\_data),1,500) WHERE c w id = p cwid AND c d id = p cdid AND c id = p cid txsql returning substr(c data, 1, 200) INTO p\_cdata; else set  $p_{\text{1}}$  cdata = "; end if; UPDATE district SET d\_ytd = d\_ytd + account WHERE d w id  $=$ wid AND d id  $=$  did txsql\_returning d\_name, d\_street\_1, d\_street\_2, d\_city, d\_state, d\_zip INTO p\_dname, p\_dstreet1, p\_dstreet2, p\_dcity, p\_dstate, p\_dzip; UPDATE warehouse SET w\_ytd = w\_ytd + account WHERE w\_id =wid txsql\_returning w\_name, w\_street\_1, w\_street 2, w\_city, w\_state, w\_zip INTO p\_wname, p\_wstreet1, p\_wstreet2, p\_wcity, p\_wstate, p\_wzip; INSERT INTO history(h\_c\_d\_id, h\_c\_w\_id, h\_c\_id, h\_d\_id, h\_w\_id, h\_date, h\_amount, h\_data) VALUES(p\_cdid, p\_cwid, p\_cid, did, wid, p\_datetime, account, concat(p\_wname,' ',p\_dname) ); if  $err = 0$  then select

err,p\_cbalance,p\_ccity,p\_ccredit,p\_ccreditim,p\_cdata,p\_cdiscount,p\_cfirst,p\_cid,p\_clast,p\_cmiddle,p\_cphone,p\_csince,p\_cst ate,

p\_cstreet1,p\_cstreet2,p\_czip,p\_datetime,p\_dcity,p\_dname,p\_dstate,p\_dstreet1,p\_dstreet2,p\_dzip,p\_wcity,p\_wname,p\_wstate, p\_wstreet1,p\_wstreet2,p\_wzip; commit; else set  $err = -1$ ; rollback; end if; end \$\$ delimiter ; -- order status /\*sets:allsets\*/DROP PROCEDURE IF EXISTS order\_status\_tpcc; delimiter \$\$ /\*sets:allsets\*/ CREATE PROCEDURE order\_status\_tpcc( in wid int, in d\_id\_arg int. in c\_id\_arg int, in bylastname int, in c\_last\_arg varchar $(16)$ ) label:begin declare itemnum int default 0; declare done int default 0; declare ol i id arg int; declare ol supply w id arg int; declare of quantity  $\overline{arg}$  tinyint; declare of amount  $arg$  decimal(6,2); declare ol delivery d arg datetime; declare namecnt int; declare rowindex int; declare c id arg\_out int; declare c $\overline{\phantom{a}}$  balance arg decimal(12,2); declare c\_first\_arg varchar(16); declare c $mid$ declare c $mid$ arg char $(2)$ ; declare c\_last\_arg\_out varchar(16); declare  $\overline{o}$  id  $\overline{arg}$  int;  $\overline{\text{declare}} \circ \overline{\text{entry}}$  d arg datetime; declare o carrier id arg tinyint; declare item data text; declare err int default 0; declare exit HANDLER FOR NOT FOUND, SOLEXCEPTION begin set  $err = -1$ ; select err, c\_id\_arg\_out, c\_balance\_arg, c\_first\_arg, c\_middle\_arg, c\_last\_arg\_out, o\_id\_arg, o\_entry\_d\_arg, o\_carrier\_id\_arg, item\_data; rollback; end; START TRANSACTION; set  $err = 0$ ; -- if bylastname is not 0,get cid by c\_last\_arg if bylastname  $!= 0$  then SELECT count(c\_id) INTO namecnt FROM customer WHERE c\_w\_id = wid AND c\_d\_id = d\_id\_arg AND c\_last = c\_last\_arg; if namecnt  $= 0$  then #cannot find one record set  $err = -1$ ; select err, c\_id\_arg\_out, c\_balance\_arg, c\_first\_arg, c\_middle\_arg, c\_last\_arg\_out, o\_id\_arg, o\_entry\_d\_arg, o carrier id arg, item data; rollback; leave label; end if; set rowindex = floor(namecnt/2); #find which one customer SELECT c id into c id arg FROM customer WHERE c w id = wid AND c d id = d id arg AND c last = c\_last\_arg order by c\_first limit rowindex,1;

end if;

```
set c id arg out = c id arg;
   SELECT c_balance, c_first, c_middle, c_last into c_balance_arg,c_first_arg,c_middle_arg,c_last_arg_out
     FROM customer WHERE c_w_id = wid AND c_d_id = d_id_arg AND c_id = c_id_arg;
    -- find the most recent order for this customer
   SELECT o id, o entry d, COALESCE(o carrier id,0) into o id arg,o entry d arg,o carrier id arg
     FROM orders WHERE o_w_id = wid AND o_d_id = d_id_arg AND o_c_id = c_id_arg order by o_id desc limit 1;
    begin
      DECLARE cur CURSOR FOR
        SELECT ol_i_id, ol_supply_w_id, ol_quantity, ol_amount, ol_delivery_d 
         FROM order_line WHERE ol_w_id = wid AND ol_d_id = d_id_arg AND ol_o_id = o_id_arg;
      DECLARE CONTINUE HANDLER FOR NOT FOUND SET done = 1;
      OPEN cur;
      while done != 1 do
       FETCH cur INTO ol i id arg, ol supply w id arg, ol quantity arg, ol amount arg, ol delivery d arg;
       if done != 1 then
         if isnull(ol delivery d arg) then
           set item data = concat ws(', item data, ol i id arg, ol supply w id arg, ol quantity arg, ol amount arg,
'NULL');
          else
           set item data = concat ws(',', item data, ol i id arg, ol supply w id arg, ol quantity arg, ol amount arg,
ol_delivery_d_arg);
          end if;
        end if;
      end while;
      CLOSE cur;
    end;
   select err, c_id_arg_out, c_balance_arg, c_first_arg, c_middle_arg, c_last_arg_out, o_id_arg, o_entry_d_arg,
o_carrier_id_arg, item_data;
    commit;
end $$
delimiter ;
-- delivery
/*sets:allsets*/drop procedure if exists delivery_tpcc;
delimiter $$
/*sets:allsets*/ CREATE PROCEDURE delivery tpcc(in wid int,in o_carrier_id_arg int)
begin
   declare var ol number int default 1; -- cycles
   declare real no \circ id int;
    declare cid int;
   declare dtime datetime;
   declare total ol amount decimal(12,2);
   declare delivery_order_ids varchar(128);
    declare errinfo varchar(128);
   select CURRENT_TIMESTAMP() into dtime;
    START TRANSACTION;
    myloop: 
     while var ol number \leq 10 do
       DELETE FROM new orders WHERE no w id = wid AND no_d_id = var_ol_number order by no_o_id asc limit 1
txsql returning no o id into real no o id ;
       if found rows() > 0 then
         UPDATE orders SET o_carrier_id = o_carrier_id_arg WHERE o_w_id = wid AND o_d_id = var_ol_number AND
o id = real no o id txsql returning o c id into cid ;
         if ROW COUNT()!= 1 then
           set errinfo = concat("update orders can't find, for no d id:", var ol number);
              leave myloop;
          end if;
```

```
UPDATE order line SET ol delivery d = dtime WHERE ol \circ id = real no \circ id AND ol d id = var ol number
AND ol w id = wid;
         if ROW COUNT() < 1 then
           set errinfo = concat("update order_line can't find, for no_d_id:", var_ol_number);
            leave myloop;
          end if;
         SELECT SUM(ol amount) into total ol amount FROM order line WHERE ol o id = real no o id AND ol d id
= var_ol_number AND ol_w_id = wid;
         if ROW COUNT(\overline{)}!= 1 then
           set errinfo = concat("sum(total_ol_amount) can't find,for no_d_id:",var_ol_number);
            leave myloop;
          end if;
         UPDATE customer SET c_balance = c_balance + total_ol_amount , c_delivery_cnt = c_delivery_cnt + 1 WHERE
c_id = cid AND c_d_id = var_ol_number AND c_w_id = wid;
         if ROW COUNT(\overline{)}!= 1 then
           set errinfo = concat("update customer can't find, for no d id:", var ol number);
            leave myloop;
          end if;
       set delivery order ids = concat ws(',', delivery order ids, real no o id);
        end if;
       set var ol number = var ol number + 1;
      end while myloop;
     select delivery order ids, errinfo;
      if isnull(errinfo) then
        commit;
      else
        rollback;
      end if;
end $$
delimiter ;
-- stock level
/*sets:allsets*/DROP PROCEDURE IF EXISTS stock_level_tpcc;
delimiter $$
/*sets:allsets*/ CREATE PROCEDURE stock_level_tpcc(in w_id_arg int,
   in d_id_arg int,
 in level arg int)
begin
   declare low stock int;
    START TRANSACTION;
   SELECT COUNT(DISTINCT (s_i_id)) into low_stock
     FROM order_line, stock, district
       WHERE d_w id = ol w id AND ol w id = s w id AND d w id = w id arg AND d id = ol d id AND d id =
d_id_arg
         AND ol i id = s_i_id AND s_quantity < level arg AND ol o_id BETWEEN (d_next_o_id - 20) AND
(d<sup>_next_o_id - 1);</sup>
   select low_stock;
    commit;
end $$
delimiter;
```
# <span id="page-54-0"></span>**Appendix C: Configuration Options**

The settings that have been changed from the defaults found in the actual software products are provided as follows:

# <span id="page-54-1"></span>**C.1 Machine type I OS configuration**

#### **# Kernel info(/etc/sysctl.conf)**

kernel.sysrq = 1 net.ipv6.conf.all.disable\_ipv6=0 net.ipv6.conf.default.disable\_ipv6=0 net.ipv6.conf.lo.disable\_ipv6=0  $k$ ernel.print $k = 5$ fs.file-max=6553500 vm.max map count=655360 net.ipv4.ip\_local\_port\_range=32768 61000 kernel.pid\_max=98304 kernel.threads-max=8241675 net.ipv4.tcp\_tw\_reuse=1 net.ipv4.tcp\_window\_scaling=1 net.ipv4.tcp\_max\_syn\_backlog=4096 net.core.somaxconn=4096 net.core.netdev\_max\_backlog=2000 vm.swappiness=0 net.ipv4.tcp\_keepalive\_time=5 net.ipv4.tcp\_keepalive<sup>-</sup>intvl=2 net.ipv4.tcp\_keepalive\_probes=5 net.ipv4.tcp\_retries2=6 kernel.core\_pattern=/data/coredump/core-%e-%p-%t net.ipv4.conf.all.arp\_announce=2 net.ipv4.conf.all.rp\_filter=0 net.ipv4.ip\_forward=0

#### **# File system info(df -h)**

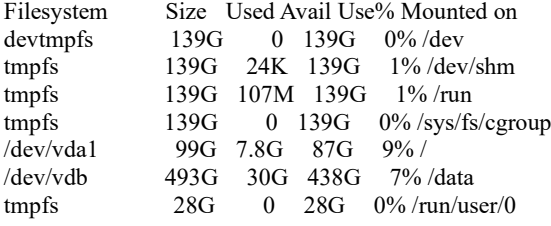

#### **# OS info(/etc/os-release)**

NaME="Tencent tlinux" VERSION="2.6" ID="tlinux" ID\_LIKE="rhel fedora centos" VERSION\_ID="2.6" PRETTY\_NAME="Tencent tlinux 2.6" ANSI COLOR="0;31" CPE\_NAME="cpe:/o:tlinux:linux:2" HOME\_URL="https://tlinux.qq.com/"

#### **# File opener info (/etc/security/limits.conf)**

# BEGIN TDSQL SET - nofile  $1000000$ # END TDSQL SET  $-$  nofile  $400000$ 

## <span id="page-55-0"></span>**C.2 Machine type II OS configuration**

#### **Kernel info(/etc/sysctl.conf)**

# System default settings live in /usr/lib/sysctl.d/00-system.conf. # To override those settings, enter new settings here, or in an /etc/sysctl.d/<name>.conf file # # For more information, see sysctl.conf(5) and sysctl.d(5). kernel.print $k = 4$ fs.file-max=6553500 vm.max map count=655360 net.ipv4.ip\_local\_port\_range=32768 61000 kernel.pid\_max=98304 kernel.threads-max=8241675 net.ipv4.tcp\_tw\_reuse=1 net.ipv4.tcp\_window\_scaling=1 net.ipv4.tcp\_max\_syn\_backlog=4096 net.core.somaxconn=4096 net.core.netdev\_max\_backlog=2000 vm.swappiness=0 net.ipv4.tcp keepalive time=5 net.ipv4.tcp\_keepalive\_intvl=2 net.ipv4.tcp\_keepalive\_probes=5 net.ipv4.tcp\_retries2= $6$ kernel.core\_pattern=/data/coredump/core-%e-%p-%t net.ipv4.conf.tunl0.arp ignore=1 net.ipv4.conf.tunl0.arp\_announce=2 net.ipv4.conf.all.arp\_announce=2 net.ipv4.conf.tunl0.rp\_filter=0 net.ipv4.conf.all.rp\_filter=0 net.ipv4.ip forward=0 fs.aio-max-nr = 1048576

#### **File system info(df -h)**

Filesystem Size Used Avail Use% Mounted ondevtmpfs 377G 0 377G 0% /dev tmpfs 377G 20K 377G 1% /dev/shm tmpfs 377G 284M 377G 1% /run tmpfs  $377G$  0 377G  $0\%$  /sys/fs/cgroup /dev/sda1 20G 6.1G 13G 33% / /dev/sda3 20G 1.8G 17G 10% /usr/local 511M 7.0M 505M 2% /boot/efi /dev/sda4 401G 27G 353G 8% /data tmpfs 76G 0 76G 0% /run/user/0 /dev/md1 42T 25T 18T 59% /data1 #database data&log log

#### **OS info(/etc/os-release)**

NAME="Tencent tlinux" VERSION="2.2 (Final)" ID="tlinux" ID\_LIKE="rhel fedora centos" VERSION\_ID="2.2" PRETTY\_NAME="Tencent tlinux 2.2 (Final)" ANSI COLOR="0:31" CPE\_NAME="cpe:/o:tlinux:linux:2" HOME\_URL="http://tlinux.oa.com/" BUG\_REPORT\_URL="http://tapd.oa.com/tlinux/bugtrace/bugreports/my\_view/"

#### **#File opener info (/etc/security/limits.conf)**

BEGIN TDSQL SET nofile 1000000 # END TDSQL SET

#### **RTE parameters for tpcc-tdsql**

title = "RTE parameters" # current warehouse number warehouse-count  $= 64003500$ 

```
# path of statistical data
data-path = "../data"
# http conn max idle duration
http-idle-duration = "1h"
# warmup time
ramp-up-time = "10m"
# time of stable running
measurement-interval = "8h"
# print interval, less than 0s will not print
print-interval = "10s"
# Emulated Display Delay
emulated-display-delay = "100ms"
```
# <span id="page-56-0"></span>**C.3 Nginx configuration**

#### **Niginx configuration file<nginx.cnf>**

```
#tcp_nopush on;
    keepalive timeout 3600;
     keepalive_requests 10000000;
    #gzip on;
    upstream fastcgi_backend {
        server 127.0.01:9000;
         keepalive 60;
     }
     server {
         listen 8080 reuseport backlog=102400;
         server_name location;
         #charset koi8-r;
         #access_log logs/host.access.log main;
gzip on;
# Compress all pages 
gzip min length 0;
gzip_comp_level 9; 
gzip_types text/plain application/javascript application/x-javascript text/javascript text/xml text/css;
gzip_vary on;
# Compress all returns
gzip_proxied any;
        location / {<br>include
                           fastcgi.conf;
            fastcgi pass fastcgi backend;
            fastcgi_keep_conn on;
            proxy_set_header X-Forwarded-For $remote_addr;
            fastegi_connect_timeout 600;
             fastcgi_read_timeout 600;
             fastcgi_send_timeout 600;
         }
        #error page 404 /404.html;
        # redirect server error pages to the static page /50x.html
         #
       error page 500 502 503 504 /50x.html;
       location = /50x.html {
            root html;
\left\{\begin{array}{cc} \end{array}\right\}location = /check.is {
           root html;
         }
```
# **C.4 Data Node database configuration**

#### **[mysqld]**

}

<span id="page-57-0"></span>}

binlog expire logs seconds=0 binlog row image=minimal binlog\_transaction\_dependency\_tracking=COMMIT\_ORDER binlog\_write\_threshold=0 character\_set\_server=latin1 collation\_server=latin1\_bin forbid\_remote\_change\_sql\_log\_bin=0 forbid\_remote\_drop\_meta=off forbid\_server\_path\_remote\_access=off  $\overline{1}$  innodb buffer pool in core file=off innodb\_buffer\_pool\_instances=64 innodb\_buffer\_pool\_size=289910292480 innodb\_checksum\_algorithm=innodb  $\overline{\text{innodb}}$  cleaner lsn age factor=high checkpoint innodb\_fill\_factor=95 innodb\_flush\_log\_at\_trx\_commit=1  $innodb$  flush neighbors=0 innodb\_io\_capacity=10000 innodb\_io\_capacity\_max=20000 innodb<sup>-</sup>lock wait timeout=5  $\overline{\text{innodb}}$  log auto purge=1 innodb\_log\_buffer\_size=536870912 innodb\_log\_recent\_closed\_size=536870912 innodb\_log\_recent\_written\_size=536870912 innodb\_lru\_scan\_depth=2048 innodb\_max\_dirty\_pages\_pct=90 innodb\_page\_hash\_locks=256 innodb page reserve factor=256 innodb\_page\_size=4096 innodb\_print\_ddl\_logs=on innodb simplify trx in innodb=on innodb\_space\_extend\_fill\_zero=0 innodb\_thread\_concurrency=0 innodb\_use\_cloned\_view=1 innodb\_write\_io\_threads=48  $\sinh$ log file use mmap=1 engine net timeout= $16$ local\_infile=on lower\_case\_table\_names=1 max $\bar{b}inlog$  size=524288000 max\_connections=100000 max\_prepared\_stmt\_count=1048576 performance\_schema=off query prealloc size=204800 read\_only=OFF sp\_cache\_range\_info=1 sqlasyn=1 table open cache=40960 table open cache instances=32 thread handling= $\overline{0}$ thread\_pool\_max\_threads=1000 tread pool max threads per group=10 transaction\_write\_set\_extraction=off txsql\_enable\_resource\_statistics=off

# <span id="page-58-0"></span>**Appendix D: Price References**

# <span id="page-58-1"></span>**D.1 Tencent Cloud Virtual Machine S5.24XLARGE288**

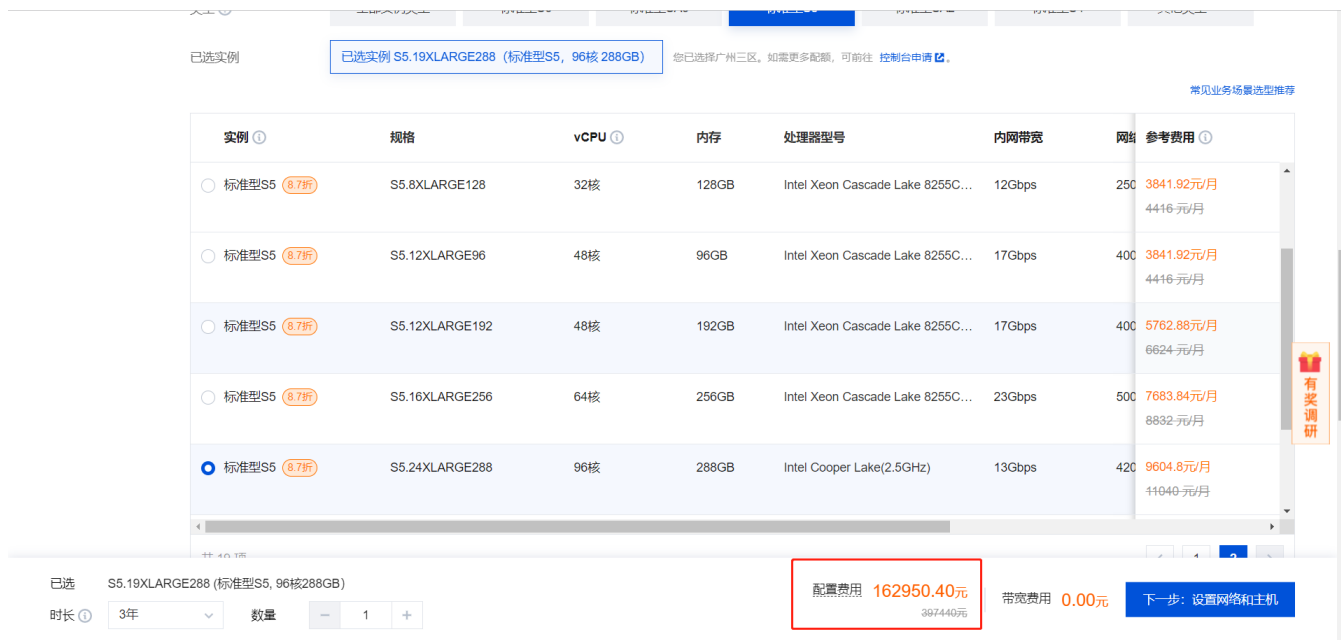

# <span id="page-58-2"></span>**D.2 Tencent Database Dedicated Cluster HYI12A**

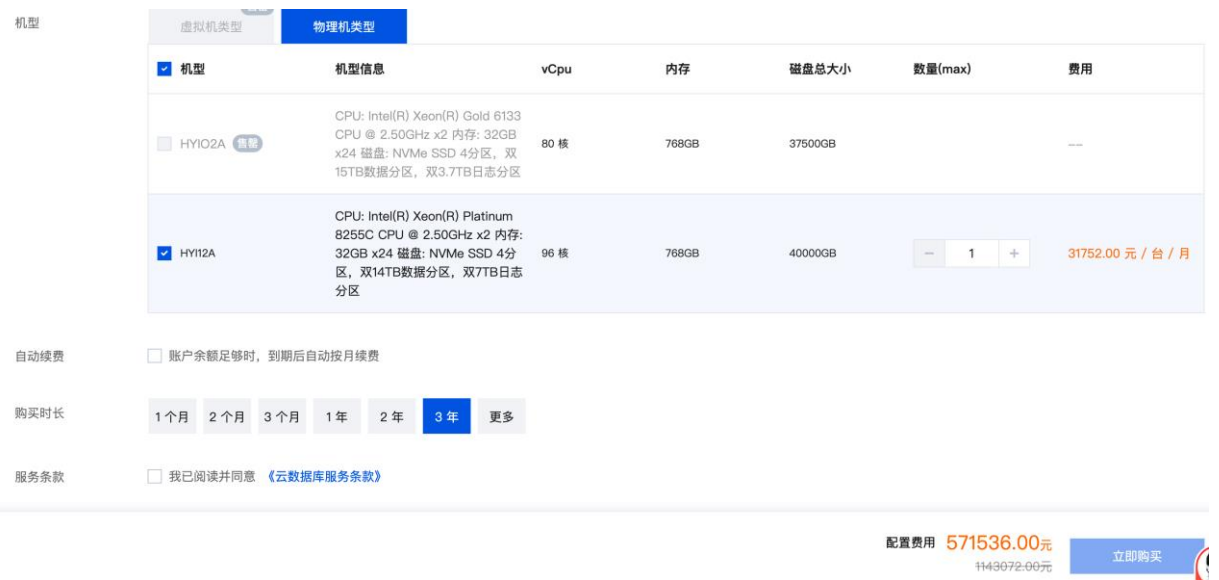

# <span id="page-59-0"></span>**D.3 ThinkPad X1 Carbon 2022 Laptop Price**

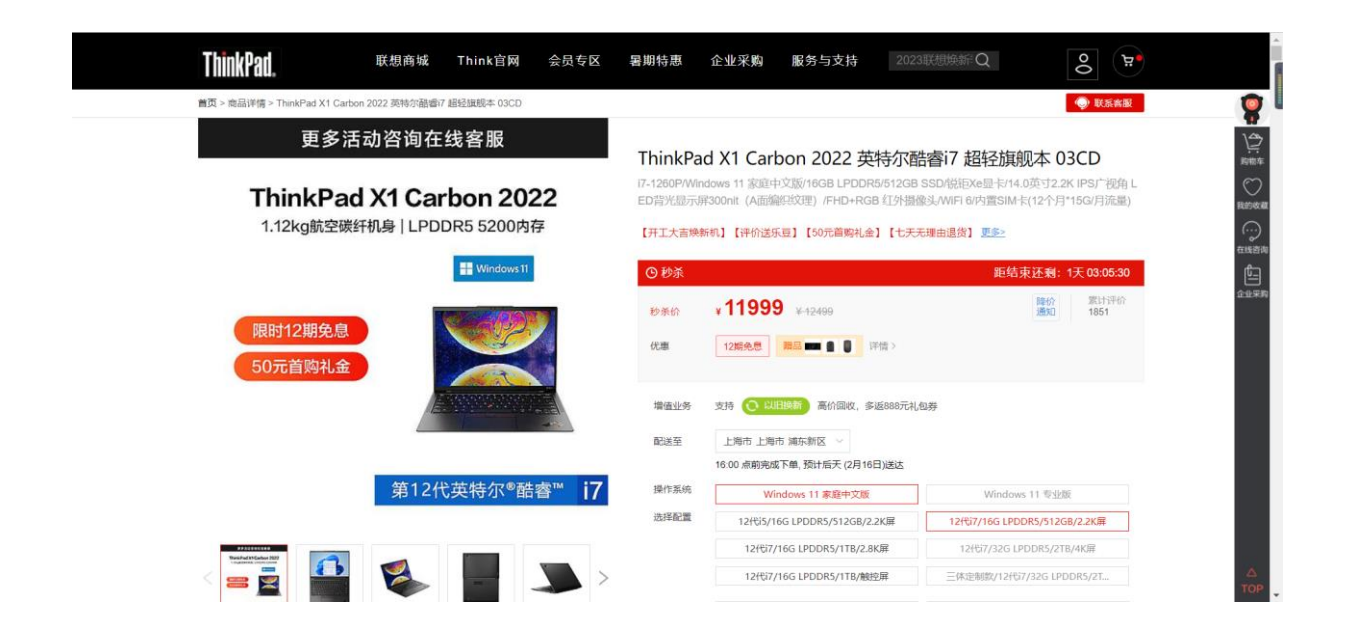

# <span id="page-60-0"></span>**D.4 TengCloud Service Support Price**

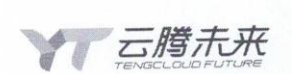

#### 软件服务报价单

该报价单仅针对于对下文所述公司的特定软件服务报价,仅在该报价单约束 的服务、时间范围内生效。报价日期为 2023 年 1 月 31 日, 该报价在未来 360 天 内有效, 超过时间请重新询价。

客户名称: 腾讯云计算(北京) 有限责任公司 地址: 北京市海淀区海淀大街 38 号银科大厦 电话: 010-62671188 联系人: 李书庚 手机: 13003932516 邮箱: cycloneli@tencent.com

供货单位: 贵州云腾未来科技有限公司

地址: 贵州省贵阳市观山湖区长岭南路 160 号高科一号 C 栋 16 楼

公司电话: 13909230888

报价联系人: 罗素群

报价联系人手机: 18228021853

邮箱: luosq@tcfuture.tech

根据您的要求, 我们为以下服务, 做出如下报价:

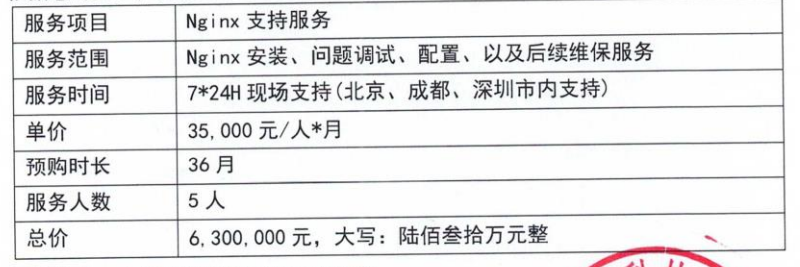

报价单位 时间: 2023年1

付款说明: 本报价仅接受人民币预付款。

税费说明:本报价包含增值税。

E